Міністерство освіти і науки України Національний університет «Чернігівська політехніка» Навчально-науковий інститут механічної інженерії, технологій та транспорту

### **Розрахунок та конструювання шпиндельних вузлів металорізальних верстатів**

### **Методичні вказівки**

до курсового проекту з дисципліни **Розрахунок і конструювання верстатів та верстатних комплексів** підготовки здобувачів вищої освіти першого (бакалаврського) рівня освітньої програми «Галузеве машинобудування»

> Затверджено на засіданні кафедри «Автомобільний транспорт та галузеве машинобудування» Протокол № 11 від 19.04.2021 р

Чернігів НУ «Чернігівська політехніка» 2021

Розрахунок та конструювання шпиндельних вузлів металорізальних верстатів. Методичні вказівки до виконання курсового проекту з дисципліни «Розрахунок і конструювання верстатів та верстатних комплексів» підготовки здобувачів вищої освіти першого (бакалаврського) рівня освітньої програми «Галузеве машинобудування» / Укл.: Кальченко В.І., Кологойда А.В., Сіра Н.М., Слєднікова О.С. Чернігів: НУ «Чернігівська політехніка», 2021. – 58 c.

Укладачі: Кальченко Віталій Іванович, доктор технічних наук, професор Кологойда Антоніна Вікторівна, кандидат технічних наук Сіра Наталія Миколаївна, кандидат технічних наук Слєднікова Олена Сергіївна, кандидат технічних наук Відповідальний за випуск: Кальченко Віталій Іванович, завідувач кафедри «Автомобільний транспорт та галузеве машинобудування» доктор технічних наук, професор Рецензент: Пасов Геннадій Володимирович кандидат технічних наук, доцент, кафедри «Автомобільний транспорт та галузеве машинобудування»

#### **ВСТУП**

Методичні вказівки до курсового проекту з курсу «Розрахунок і конструювання верстатів та верстатних комплексів» призначені для здобувачів вищої освіти (ЗВО) технічних спеціальностей вищих навчальних закладів, які навчаються за освітньою програмою «Галузеве машинобудування».

Дисципліна «Розрахунок і конструювання верстатів та верстатних комплексів» належить до циклу професійної підготовки, вона базується на попередніх знаннях з фундаментальних та професійно-орієнтованих дисциплін, зокрема таких, як «Металообробне обладнання», «Основи конструювання машин», «Вища математика», «Основи САПР», «САПР верстатів та інструментів», тощо.

Дисципліна повинна сформувати у ЗВО знання, практичні навички, необхідні при проектування шпиндельного вузла, вміння на підставі технікоекономічних вимог робити вибір сучасних типових рішень компонувань, вирішувати задачі конструювання. ЗВО ознайомлюються з основними сучасними методами проектування, аналізу і розрахунку кінематики та основних складових вузлів металорізальних верстатів та верстатних комплексів.

Дисципліна є базовою для виконання кваліфікаційної роботи здобувачів вищої освіти першого (бакалаврського) рівня.

3

## **1 ВИЗНАЧЕННЯ КІНЕМАТИЧНОЇ СТРУКТУРИ ПРИВОДУ ГОЛОВНОГО РУХУ**

1.1 Розрахунок кінематичної структури приводу

Розрахувати показник геометричної прогресії безступінчастого регулювання за формулою:

$$
\varphi = \frac{1}{1 - \frac{a}{100}},\tag{1.1}
$$

де *a* – значення втрат швидкості у %.

Прийняти близьке стандартне значення з ряду: 1,06; 1,12; 1,26; 1,41; 1,58; 1,78; 2.

Обчислити мінімальне та максимальне значення частоти обертання за формулами:

$$
n_{\min} = \frac{1000 \cdot V_{\min}}{\pi \cdot D_{\max}},\tag{1.2}
$$

$$
n_{\text{max}} = \frac{1000 \cdot V_{\text{max}}}{\pi \cdot D_{\text{min}}},\tag{1.3}
$$

де  $n_{\min}$ ,  $n_{\max}$  – відповідно мінімальна та максимальна частота обертання, об/хв.;

 $V_{\text{min}}$ ,  $V_{\text{max}}$  – відповідно мінімальна та максимальна швидкість, м/хв.;

 $D_{\min}$  ,  $D_{\max}$  – відповідно мінімальний та максимальний діаметр, мм.

Скоректувати *n*<sub>min</sub> та n<sub>max</sub> за нормальним рядом чисел для визначеного знаменника геометричної прогресії  $\varphi$ . При цьому скореговані частоти вибираємо з умови розширення діапазону регулювання, тобто  $n_{\text{min} \text{c} \kappa o p}$  – найближче менше,  $n_{\text{max\,c\kappa op}}$  – найближче більше.

Таблиця нормальних чисел для різних значень  $\varphi$  наведена у додатку А. Обчислити діапазон регулювання на шпинделі за формулою:

$$
R_n = R_{un} = \frac{n_{\text{max}\,\text{ckop}}}{n_{\text{min}\,\text{ckop}}},\tag{1.4}
$$

де *R<sup>n</sup>* – діапазон регулювання на шпинделі;

*n*max*скор* – максимальна скоректована частота обертання, об/хв.;

*n*min*скор* – мінімальна скоректована частота обертання, об/хв.

Обчислити діапазон регулювання на двигуні за формулою:

$$
R_{\partial} = \frac{n_{\text{max}\partial}}{n_{\text{min}\partial}},\tag{1.5}
$$

для постійної потужності:

$$
R_{\partial N} = \frac{n_{\text{max}\,\partial}}{n_{\text{non}\,\partial}},\tag{1.6}
$$

для постійного моменту:

$$
R_{\partial M} = \frac{n_{\text{HOM }\partial}}{n_{\text{min }\partial}},\tag{1.7}
$$

де *R<sup>д</sup>* – загальний діапазон регулювання двигуна;

 $R_{\partial N}$  — діапазон регулювання двигуна з постійною потужністю;

 $R$ <sub>дМ</sub> – діапазон регулювання двигуна з постійним моментом;

 $n_{\text{max} \bar{\partial}}$  — максимальна частота обертання, об/хв.;

*nном <sup>д</sup>* – номінальна частота обертання, об/хв.;

 $n_{\text{min}\partial}$  — мінімальна частота обертання, об/хв.

Тоді

$$
R_{\partial} = R_{\partial N} + R_{\partial M} \,. \tag{1.8}
$$

Розрахувати умовну частоту обертання шпинделя, до якої не використовується повна потужність двигуна, за емпіричною формулою:

$$
n_{\text{ymo}g} = n_{\text{min}c\text{kop}} \cdot \sqrt[4]{R_n} \,, \tag{1.9}
$$

$$
n_{\text{ymo}g} = n_{\text{min}c\kappa op} \cdot \sqrt[3]{R_n},\tag{1.10}
$$

де *nумов* – умовна частота обертання шпинделя, об/хв.;

 $n_{\mathrm{min\,c\kappa op}}$  — мінімальна скоректована частота обертання шпинделя, об/хв.; *R<sup>n</sup>* – діапазон регулювання на шпинделі.

Розраховану швидкість *nумов* в подальшому уточнюють за графіком частот обертання або по ряду нормальних чисел. Формулу (1.9) використовують при визначенні умовної частоти обертання для середніх та малогабаритних верстатів. Формулу (1.10) – для важких верстатів (маса верстату більше 10 т).

Визначити діапазон регулювання шпинделя з постійною потужністю за формулою:

$$
R_{nN} = \frac{n_{\text{max}}}{n_{\text{yMO}}},\tag{1.11}
$$

де  $R_{nN}^+$  – діапазон регулювання шпинделя з постійною потужністю;

max *n* – максимальна частота обертання шпинделя, об/хв.;

*nумов* – умовна частота обертання шпинделя, вище якої регулювання здійснюється з постійною потужністю, нижче – постійним моментом, об/хв.

Визначити діапазон регулювання ступінчатої коробки швидкостей між двигуном постійного струму та шпинделем:

$$
R_K = \frac{R_{nN}}{R_{\partial N}},\tag{1.12}
$$

де *R<sup>K</sup>* – діапазон регулювання ступінчатої коробки швидкостей між двигуном постійного струму та шпинделем;

 $R_{n\,N}$  – діапазон регулювання шпинделя з постійною потужністю;

 $R_{\partial N}$  — діапазон регулювання двигуна з постійною потужністю.

Обчислити кількість швидкостей електродвигуна постійного струму за формулами:

$$
Z_{eN} = 1 + \frac{\lg R_{\partial N}}{\lg \varphi},\tag{1.13}
$$

$$
Z_{eM} = 1 + \frac{\lg R_{\partial M}}{\lg \varphi},\tag{1.14}
$$

де *Z<sup>e</sup> <sup>N</sup>* – кількість швидкостей електродвигуна з постійною потужністю;

*Z<sup>e</sup> <sup>M</sup>* – кількість швидкостей електродвигуна з постійним моментом;

 $R_{\partial N}$  — діапазон регулювання електродвигуна з постійною потужністю;

 $R_{\partial M}$  – діапазон регулювання електродвигуна з постійним моментом;

 $\varphi$  – знаменник геометричної прогресії.

Визначені значення *Z<sup>e</sup> <sup>N</sup>* та *Z<sup>e</sup> <sup>M</sup>* округлити до цілого числа.

Визначити кількість передач ступінчатої коробки за формулою:

$$
R_K = \varphi^{\boldsymbol{\mathcal{K}}_K - 1} \mathcal{Z}_{eN},
$$

або

$$
Z_K = 1 + \frac{\lg R_K}{Z_{eN} \cdot \lg \varphi},\tag{1.15}
$$

де *Z<sup>e</sup> <sup>N</sup>* – кількість швидкостей електродвигуна з постійною потужністю;

*Z<sup>K</sup>* – кількість передач коробки швидкостей;

*R<sup>K</sup>* – діапазон регулювання ступінчатої коробки швидкостей між електродвигуном постійного струму та шпинделем;

 $\varphi$  – знаменник геометричної прогресії.

Побудувати структурну формулу привода безступінчатого регулювання:

$$
Z_{nN} = Z_{eN(1)} \cdot Z_{K(Z_{eN})},\tag{1.16}
$$

Перевірити передачу останньої розмножувальної групи коробки швидкостей на наявність простої структури:

$$
D_i = \varphi^{\Phi - 1} \mathcal{F},\tag{1.17}
$$

де *p* – кількість передач останньої групи;

*k* – характеристика останньої групи.

Якщо  $D_i \leq 8$ , то будуємо графік для простої структури, не змінюючи структурної формули. Якщо 8 *D<sup>i</sup>* , то змінюємо структурну формулу на нову (для складеної структури) і будуємо для неї графік частот обертання.

Побудувати графік частот обертання приводу з визначенням усіх швидкостей на шпинделі, а також піддіапазонів.

Побудувати діаграму розподілення потужностей та моментів на шпинделі.

Побудувати кінематичну схему приводу з позначенням номерів валів та шпинделя.

1.2 Приклад розрахунку кінематичної структури приводу

Початкові дані: *a* 5% ;  $V_{\text{max}} = 210M/x$ в;  $V_{\text{min}} = 17 M/x6$ ;  $D_{\text{max}} = 210$ *мм*;  $D_{\min} = 12 \text{ } M$ ;  $n_{\text{max } \partial} = 4000 \text{ of } x \text{ s};$  $n_{\mu\omega} = 2000 \rho\delta / x\epsilon;$  $n_{\min \partial} = 900 \frac{\partial \delta}{\partial \mathbf{g}}$ .

Визначаємо показник геометричної прогресії:

$$
\varphi = \frac{1}{1 - \frac{a}{100}} = \frac{1}{1 - \frac{5}{100}} = 1,053,
$$

де *a* – значення витрат швидкості у %.

Приймаємо:  $\varphi = 1.06$ .

Обчислюємо мінімальне та максимальне значення частоти обертання:

$$
n_{\min} = \frac{1000 \cdot V_{\min}}{\pi \cdot D_{\max}} = \frac{1000 \cdot 17}{3,14 \cdot 210} = 25,77 \, \text{o} \, \text{6} \, / \, \text{xe},
$$
\n
$$
n_{\max} = \frac{1000 \cdot V_{\max}}{\pi \cdot D_{\min}} = \frac{1000 \cdot 210}{3,14 \cdot 12} = 5570 \, \text{o} \, \text{6} \, / \, \text{xe}.
$$

Скорегуємо *п*<sub>min</sub> та *п*<sub>max</sub> за нормальним рядом чисел для визначеного знаменника геометричної прогресії  $\varphi = 1.06$ . При цьому скореговані частоти вибираємо з умови розширення діапазону регулювання, тобто *п*<sub>тіпскор</sub> – найближче менше,  $n_{\text{max\,}cap}$  – найближче більше.

 $n_{\min c \kappa op} = 25 \frac{\partial}{\partial \kappa} x \sin \frac{n_{\max c \kappa op}}{\kappa^2} = 5600 \frac{\partial}{\partial \kappa} x \sin \frac{n_{\max c \kappa op}}{\kappa^2}$ 

Обчислюємо діапазон регулювання на шпинделі:

$$
R_n = R_{un} = \frac{n_{\text{max ckop}}}{n_{\text{min ckop}}} = \frac{5600}{25} = 224.
$$

Обчислюємо діапазон регулювання на двигуні:

$$
R_{\partial} = \frac{n_{\text{max }\partial}}{n_{\text{min }\partial}} = \frac{4000}{900} = 4,44,
$$

для постійної потужності:

$$
R_{\partial N} = \frac{n_{\text{max }\partial}}{n_{\text{HOM }\partial}} = \frac{4000}{2000} = 2,
$$

для постійного моменту:

$$
R_{\partial M} = \frac{n_{\text{HOM }\partial}}{n_{\text{min }\partial}} = \frac{2000}{900} = 2,22.
$$

Розраховуємо умовну частоту обертання шпинделя, до якої не використовується повна потужність двигуна, (верстат середньої групи):

$$
n_{y_{MOB}} = n_{\min c \kappa op} \cdot \sqrt[4]{R_n} = 25 \cdot \sqrt[4]{224} = 96,7106 / \text{xs}.
$$

*n*min 95 *об*/ *хв*. *скор*

Визначаємо діапазон регулювання шпинделя з постійною потужністю:

$$
R_{n N} = \frac{n_{\text{max}}}{n_{\text{yMO6}}} = \frac{5600}{95} = 58,95.
$$

Визначаємо діапазон регулювання ступінчатої коробки швидкостей між двигуном постійного струму та шпинделем:

$$
R_K = \frac{R_{nN}}{R_{\partial N}} = \frac{58,95}{2} = 29,47.
$$

Обчислюємо кількість швидкостей електродвигуна постійного струму:

$$
Z_{eN} = 1 + \frac{\lg R_{\partial N}}{\lg \varphi} = 1 + \frac{\lg 2}{\lg 1,06} = 12,89,
$$
  

$$
Z_{eM} = 1 + \frac{\lg R_{\partial M}}{\lg \varphi} = 1 + \frac{\lg 2,22}{\lg 1,06} = 14,70.
$$

Визначені значення  $Z_{eN}$  та  $Z_{eM}$  округлюємо до цілих чисел. Фактично  $Z_{eN}$  це кількість частот від  $n_{\mu o \pi \partial}$  до  $n_{\max \partial}$ відповідно до ряду стандартних частот обертання шпинделя для заданого показника геометричної прогресії  $\varphi$ , а Z<sub>eM</sub> — від n<sub>minд</sub> до n<sub>номд</sub>.

Визначаємо кількість передач ступінчатої:

$$
Z_K = 1 + \frac{\lg R_K}{Z_{eN} \cdot \lg \varphi} = 1 + \frac{\lg 29,47}{13 \cdot \lg 1,06} = 5,47
$$

Отримане значення кількості передач округляємо до числа кратного 2 або 3.

Складаємо структурну формулу приводу безступінчастого регулювання для діапазону з постійною потужністю:

$$
Z_{nN} = Z_{eN(1)} \cdot Z_{K(Z_{eN})} = 13_1 \cdot 6_{13} = 13_1 \cdot 3_{13} \cdot 2_{39}.
$$

Перевіряємо передачу останньої помножувальної групи коробки швидкостей на наявність простої структури:

$$
D_i = \varphi^{\Phi - 1} = 1.06^{39 \cdot \Phi - 1} = 9.7 > 8.
$$

Оскільки *Di* більше 8, записуємо отриману формулу для складної структури.

Запишемо формулу для складної структури

$$
Z_{nN} = 13_1 \cdot 3_{13} \cdot \blacktriangleleft + 1 \cdot 1
$$

За наведеною вище формулою будуємо графік частот обертання (рис. 1.1.). Гранична кількість інтервалів між початковою та кінцевою точками променів (додаток Б):

для  $\varphi = 1,06$ :

понижувальних – 24; підвищувальних – 12.

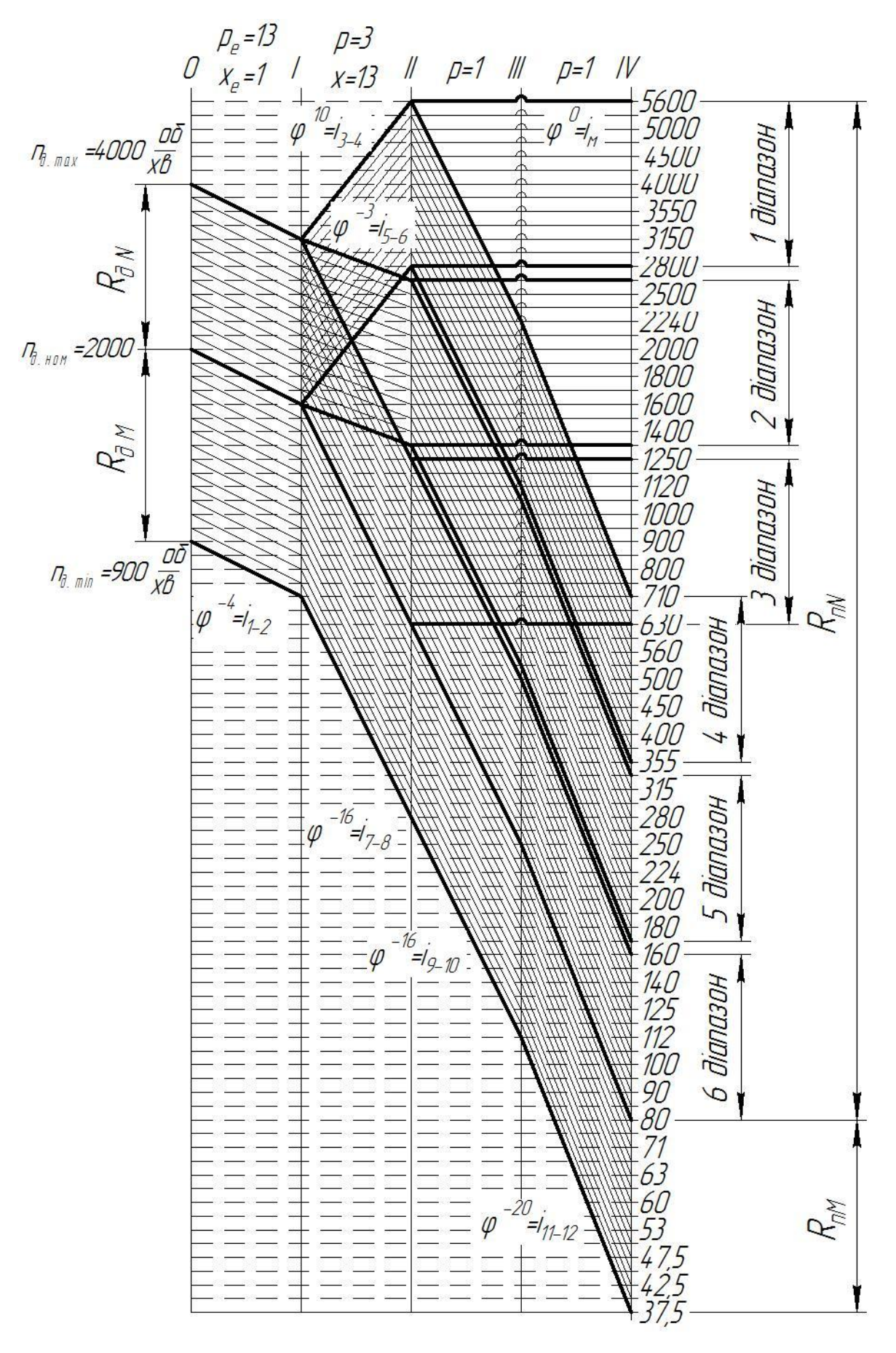

Рисунок 1.1 – Графік частот обертання за формулою  $Z_{nN} = 13_1 \cdot 3_{13} \cdot \bigodot + 1_{16} \cdot 1_{20}$ 

Будуємо діаграму розподілення потужностей та моментів на шпинделі (рис. 1.2).

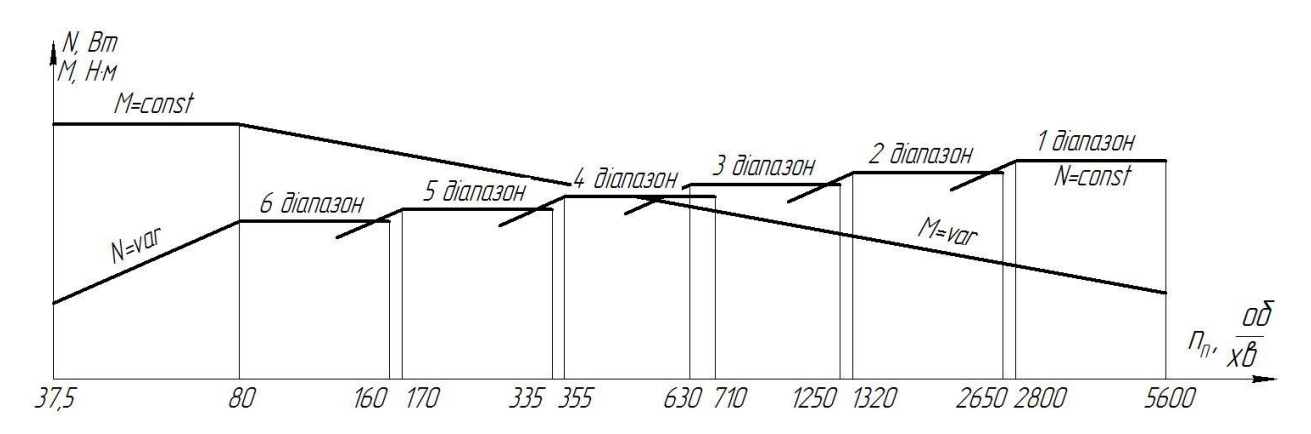

Рисунок 1.2 – Діаграма розподілення потужностей та моментів на шпинделі

Будуємо кінематичну схему приводу з позначенням номерів валів та шпинделя для формули  $Z_{nN} = 13_1 \cdot 3_{13} \cdot \bigodot + 1_{16} \cdot 1_{20}$  (рис. 1.3).

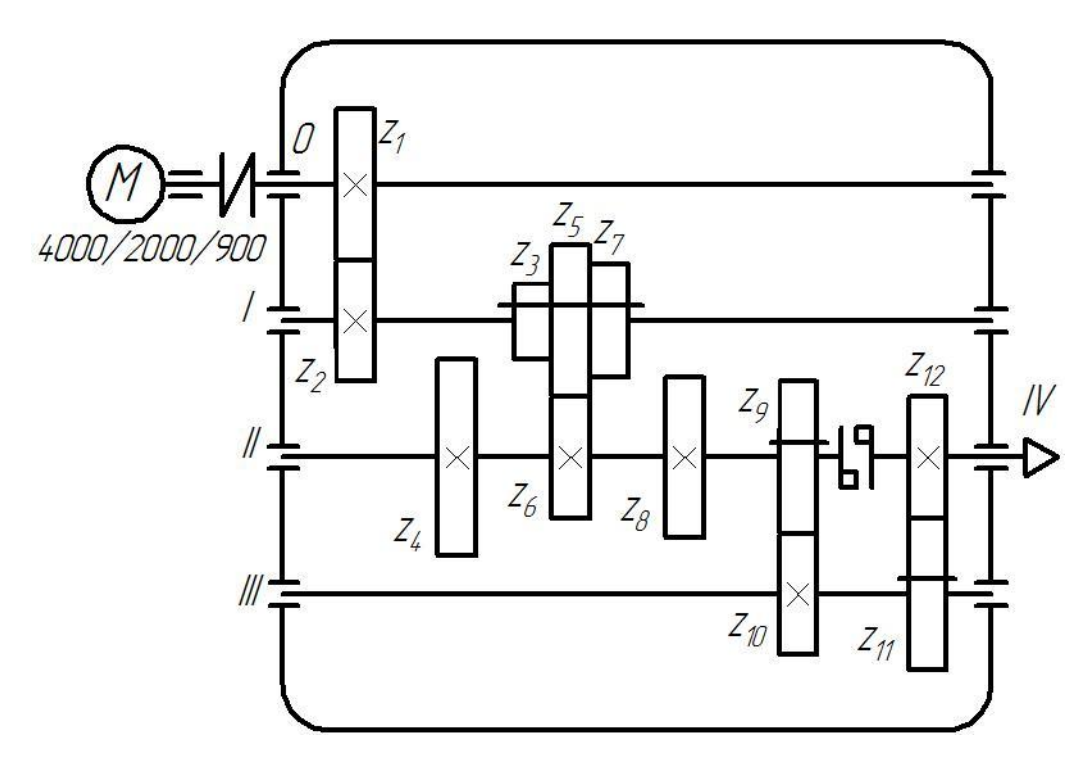

Рисунок 1.3 – Кінематична схема коробки швидкостей за формулою  $Z_{nN} = 13_1 \cdot 3_{13} \cdot \bigodot + 1_{16} \cdot 1_{20}$ 

### 1.3 Підбір зубчастих коліс коробки передач

Після побудови графіка частот передавальне відношення будь-якої передачі привода, виражене через знаменник ряду, можна визначити за формулою

$$
i = \varphi^{\pm k},\tag{1.18}
$$

Однак при розрахунку чисел зубів така форма (хоча вона сама точна) представлення передавального відношення не підходить. Воно повинно виражатися через відношення чисел зубів коліс, які можуть бути тільки цілими. Практично можна визначити числа зубів коліс по передавальному відношенню, представленому у вигляді

$$
i = \frac{a}{b},\tag{1.19}
$$

де *a* , *b* – цілі числа, пропорційні числам зубів коліс.

Оскільки знаменник геометричного ряду  $\varphi$  число не ціле (крім числа 2), то складно одержати у виразах  $\varphi^x$  і  $\varphi^{-x}$  знаменник і чисельник у цілих, не дуже великих, числах. Тому значення передавальних відношень, взятих з графіків частот, вибирають приблизно з визначеною похибкою, що дає можливість виразити передавальне відношення у вигляді простого дробу.

Розрахунок діаметрів шківів і чисел зубів зубчастих коліс

Передача крутного моменту від двигуна до коробки швидкостей в залежності від конструкції може здійснюватися за допомогою пасової, зубчатої одиночної передачі чи безпосередньо через муфту на вхідний вал. В перших двох випадках на графіку частот привода передача буде зображуватися однією лінією. Передавальне відношення такої передачі можна визначити легко через , але в цьому немає необхідності, тому що більш точно воно визначається через відомі частоти обертання веденої і ведучої ланки:

$$
i_{np} = \frac{n_{ex}}{n_{\partial s}},\tag{1.20}
$$

де  $n_{\scriptscriptstyle ex}$  - частота обертання вхідного вала привода;

При застосуванні одиничної зубчатої пари числа зубів коліс визначаються з виразу

$$
i_{np} = \frac{n_{ex}}{n_{\partial s}} = \frac{z_1}{z_2},
$$
\n(1.21)

де 1 *z* і 2 *z* – числа зубів відповідно ведучого і веденого зубчастих коліс.

 $n_{\phi s}$  - частота обертання вала електродвигуна.<br>  $i_{\phi g}$  - частосуванні одиничної зубчатої пари числа<br>  $i_{\phi g} = \frac{n_{\phi g}}{n_{\phi g}} = \frac{z_1}{z_2}$ ,<br>  $i_1$  i  $z_2$  - числа зубів відповідно ведучого і вед<br>
застосуванні в приво При застосуванні в приводі пасової передачі необхідно враховувати, що вона погано працює при низьких швидкостях ременів, а також при пуску і реверсах двигуна. Передавальне відношення пасової передачі повинно знаходитися в межах

$$
\frac{1}{4} < i_n < 1,
$$
\n(1.22)

Діаметр більшого шківа не повинен перевищувати 350 мм. Мінімальний діаметр обмежується типом застосовуваного пасу. Діаметри шківів при відомому передавальному відношенні будуть визначатися з виразу

$$
i_{np} = \frac{n_{ex}}{n_{\partial s} \cdot \mathbf{\langle -\varepsilon \rangle}} = \frac{D_{\text{se}\partial yq}}{D_{\text{se}\partial \varepsilon\theta} \cdot \mathbf{\langle -\varepsilon \rangle}},
$$
(1.23)

де n<sub>ex</sub> - частота обертання вхідного вала привода (шківа  $D_{\scriptscriptstyle{secden}}$ );

*дв n* - частота обертання вала двигуна (шківа *Dведуч* );

*Dведуч* , *Dведен* - діаметри відповідно ведучого і веденого шківів;

 $\varepsilon$  - відносне проковзування ременя. Коливається в межах 0,02...0,04, в залежності від виду паса.

Числа зубів коліс групових передач привода будемо розрахувати табличним методом. Перший метод найбільш прийнятний, коли передавальні відношення представлені у вигляді відношень простих чисел.

Розрахунок чисел зубів табличним методом при однакових модулях передач у групі виконується в наступній послідовності:

Нехай у групі передач з І-го на ІІ-й вал (рис. 1.4, рис. 1.5) передаточні відношення визначаються

$$
i_{1,2} = \frac{z_1}{z_2}; \ i_{3,4} = \frac{z_3}{z_4}; i_{5,6} = \frac{z_5}{z_6}.
$$
 (1.24)

Відстань між осями валів I і II можна записати у вигляді

$$
A = r_{\partial 1} + r_{\partial 2} = r_{\partial 3} + r_{\partial 4} = r_{\partial 5} + r_{\partial 6}.
$$
 (1.25)

де  $r_{oi}$  - радіус ділильного кола *і* -го колеса.

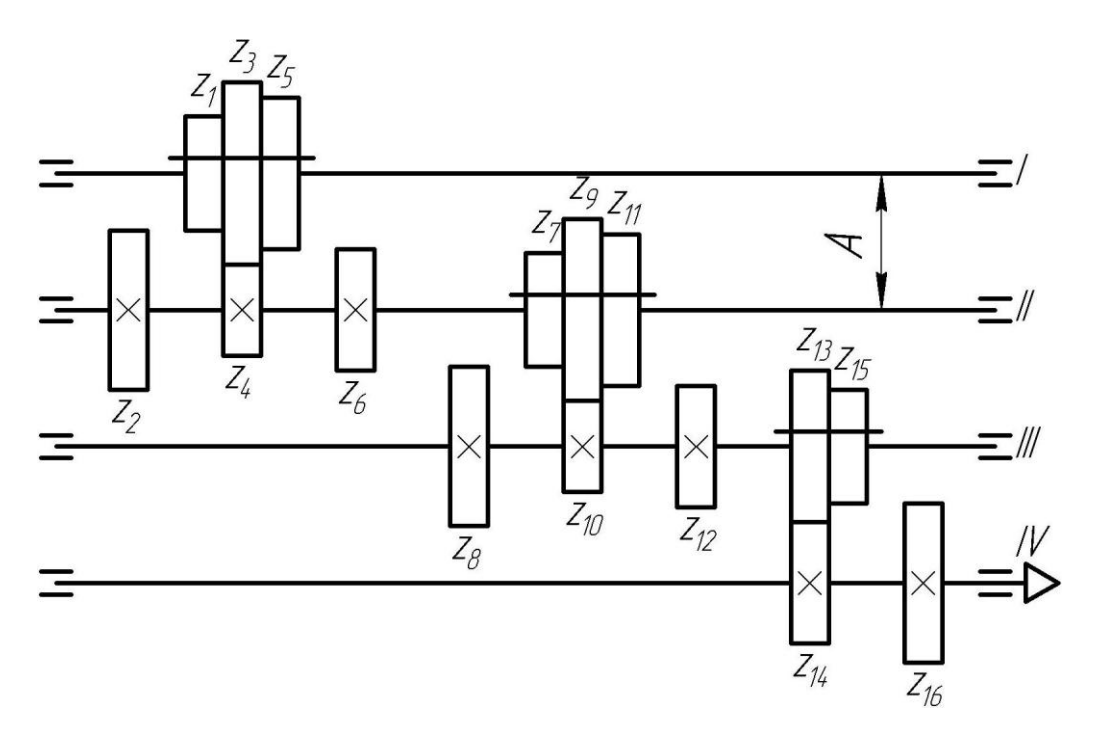

Рисунок 1.4 – Кінематична схема коробки швидкостей за формулою

 $Z = 3_1 \cdot 3_3 \cdot 2_9$ 

Перепишемо рівняння (1.25), підставивши формули визначення ділильних радіусів

$$
A = \frac{m \cdot z_1}{2} + \frac{m \cdot z_2}{2} = \frac{m \cdot z_3}{2} + \frac{m \cdot z_4}{2} = \frac{m \cdot z_5}{2} + \frac{m \cdot z_6}{2}.
$$
 (1.26)

При постійному модулі зубчастих коліс у зубчастому блоці, з рівняння (1.26) можна визначити умову співвісності валів

$$
z_1 + z_2 = z_3 + z_4 = z_5 + z_6. \tag{1.27}
$$

Використовуючи вираз (2.10) для передачі 2 1 *z z* , маємо

$$
z_2 = \sum z - z_1; \ i = \frac{z_1}{z_2} = \frac{z_1}{\sum z - z_1}; \ z_1 = \frac{i}{i+1} \sum z. \tag{1.28}
$$

$$
z_1 = \sum z - z_2; \ i = \frac{z_1}{z_2} = \frac{\sum z - z_2}{z_2}; \ z_1 = \frac{1}{i+1} \sum z. \tag{1.29}
$$

Аналогічно виконується розрахунок для коліс  $z_3$ ,  $z_4$ ,  $z_5$ ,  $z_6$  цієї групи передач.

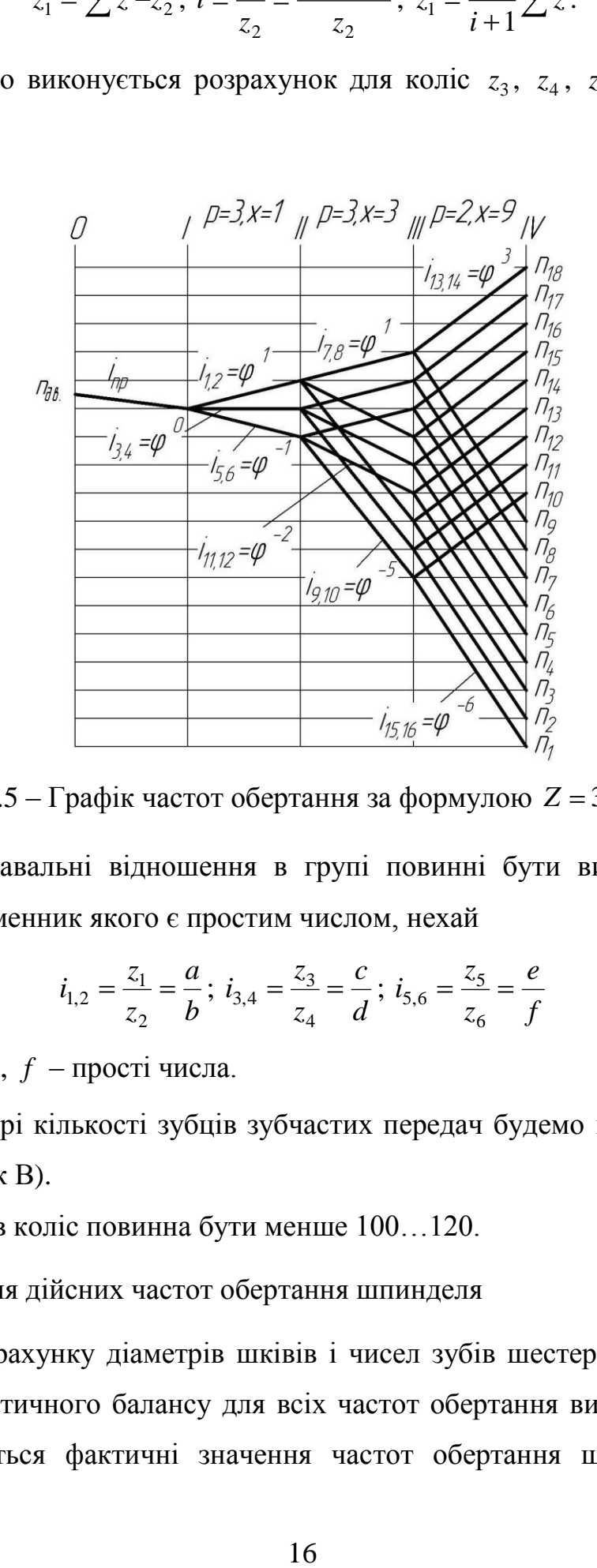

Рисунок 1.5 – Графік частот обертання за формулою  $Z = 3<sub>1</sub> \cdot 3<sub>3</sub> \cdot 2<sub>9</sub>$ 

Усі передавальні відношення в групі повинні бути виражені дробом, чисельник і знаменник якого є простим числом, нехай

$$
i_{1,2} = \frac{z_1}{z_2} = \frac{a}{b}; \ i_{3,4} = \frac{z_3}{z_4} = \frac{c}{d}; \ i_{5,6} = \frac{z_5}{z_6} = \frac{e}{f}
$$
(1.30)

де *a* , *b* , *c* , *d* , *e* , *f* – прості числа.

При підборі кількості зубців зубчастих передач будемо використовувати таблиці (додаток В).

Сума зубів коліс повинна бути менше 100…120.

Визначення дійсних частот обертання шпинделя

Після розрахунку діаметрів шківів і чисел зубів шестерень складаються рівняння кінематичного балансу для всіх частот обертання вихідного вала, по яких визначаються фактичні значення частот обертання шпинделя. Потім

складається таблиця, в якій записуються стандартні частоти обертання шпинделя і фактичні. Після цього для кожного ступеня регулювання розраховується відносна похибка отриманого значення частот обертання

$$
\Delta i = \frac{n_{\phi i} - n_{\text{ni}}}{n_{\text{ni}}} \cdot 100. \tag{1.31}
$$

де  $n_{\phi i},\, n_{\scriptscriptstyle{ni}}$  – відповідно фактичне і нормальне значення частоти обертання *і* -ї ступені регулювання.

Отримане значення *і* , повинне задовольняти умові

$$
|\Delta i| \le |\Delta_{\text{max}}| = \pm 10 \cdot \blacklozenge - 1 \ . \tag{1.32}
$$

Табличний метод визначення кількості зубців взаємозв'язаних зубчастих пар більш простий і полягає в тому, що необхідно за спеціальними таблицями (додаток В) знайти суму зубців (1 – горизонтальний рядок, розташований в верхній частині таблиці), для якої в вертикальному стовпчику (2) таблиці записані числа для кожного з заданих передавальних відношень (при цьому необхідно намагатися, щоб сума зубців була найменшою).

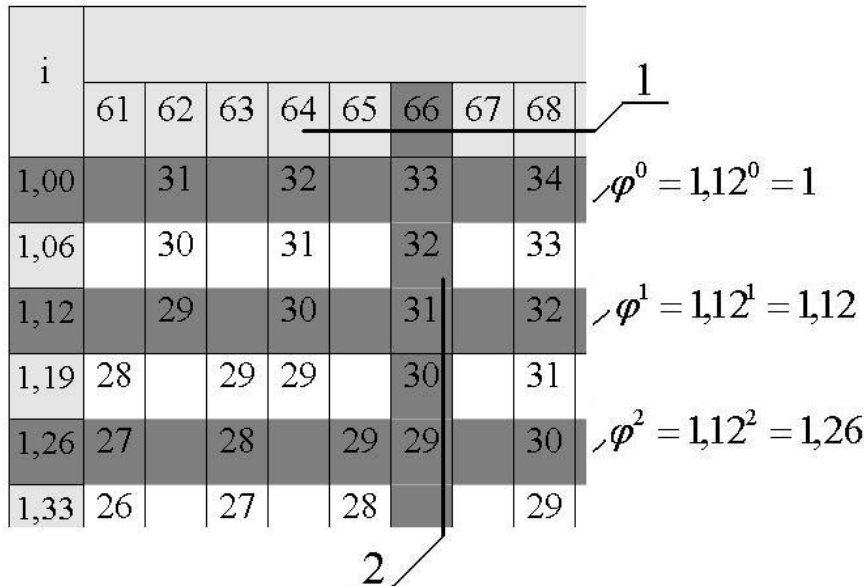

Рисунок 1.6 – Табличний метод визначення кількості зубів зубчастих коліс

Наприклад, визначимо числа зубів для потрійного зубчастого блоку, для 1,12 з передаточними відношеннями у групі  $i_1$ ,  $= \varphi^0$  $i_{1,2} = \varphi^0$ ;  $i_{3,4} = \varphi^{-1}$  $i_{3,4} = \varphi^{-1}$ ;  $i_{5,6} = \varphi^{-2}$  $i_{5,6} = \varphi^{-2}$ . Оскільки в таблиці (додаток В, рис. 2.3) присутні тільки значення більші за 1,

то при визначенні чисел зубів понижуючої передачі, необхідно визначити їх для підвищувальної передачі з оберненим передаточним відношенням, а потім змінити порядок розташування зубчастих коліс у кінематичному ланцюзі. Тобто для нашого випадку, розрахунок проводимо для наступних передаточних відношень:

$$
i_{1,2} = \varphi^0 = 1,12^0 = 1
$$
;  $i_{3,4} = \varphi^1 = 1,12^1 = 1,12$ ;  $i_{5,6} = \varphi^2 = 1,12^2 \approx 1,26$ .

У таблиці вибираємо рядки з визначеними передаточними відношеннями (рис. 2.3):  $i = 1$ ,  $i = 1,12$ ,  $i = 1,26$ , та шукаємо стовпчик у якому буде прописана кількість зубів, в даному випадку вибираємо стовбець з найменшою сумарною кількістю зубів  $\sum z = 66$ . Числа даного стовпчика у відповідних строчках відповідають числу зубів веденого зубчатого колеса передачі, для передач зі зміненим передаточним відношенням на обернене – число зубів ведучого колеса, тобто

$$
i_{1,2} = \frac{z_1}{z_2} = \varphi^0, \ z_2 = 33, \ z_1 = \sum z - z_2 = 66 - 33 = 33;
$$
  
\n
$$
i_{3,4} = \frac{z_3}{z_4} = \varphi^{-1}, \ z_3 = 31, \ z_4 = \sum z - z_3 = 66 - 31 = 35;
$$
  
\n
$$
i_{5,6} = \frac{z_3}{z_4} = \varphi^{-2}, \ z_5 = 29, \ z_6 = \sum z - z_5 = 66 - 29 = 37.
$$

Отже знайдені пари чисел зубів для заданих умов:  $z_1 = z_2 = 33$ ,  $z_3 = 31$ ,  $z_4 = 35$ ;  $z_5 = 29$ ,  $z_6 = 37$ .

### 1.4 Приклад підбору кількості зубців зубчастих коліс

Визначимо числа зубців зубчастих коліс у відповідних парах з використанням табличного методу.

Вал двигуна через муфту (передаточне відношення, якої дорівнює 1 до 1) з'єднаний з 0-мвалом коробки швидкостей. Передача з 0-го на І-й вал здійснюється зубчастою парою з передаточним відношенням:

$$
i_{1-2} = \frac{z_1}{z_2} = \varphi^4
$$
,  $i_{1-2} = \frac{z_1}{z_2} = 1.06^4 = 1.26$ .

Вибираємо числа зубців зубчастих коліс для анноно передаточного відношення. За таблицею (додаток В), знаходимо суму зубчастих коліс, найменше значення  $-\sum z = 41$ .

Число зубців для ведучого колеса:  $z_1 = 18$ .

Відповідно:  $z_2 = \sum z - z_1 = 41 - 18 = 23$ .

Oтже:  $z_1 = 18$ ,  $z_2 = 23$ .

Передача з першого на другий вал здійснюється потрійним блоком зубчастих коліс (рис. 1.4), при цьому передаточні відношення в парах відповідно дорівнюють (рис. 1.5):

$$
i_{3-4} = \frac{z_3}{z_4} = \varphi^{10}
$$
,  $i_{5-6} = \frac{z_5}{z_6} = \varphi^{-3}$ ,  $i_{7-8} = \frac{z_7}{z_8} = \varphi^{-16}$ .

Розрахунок проводимо для постійного модуля у групі, тоді згідно до умови співвісності валів

 $z_3 + z_4 = z_5 + z_6 = z_7 + z_8$ .

Розрахуємо абсолютні значення передаточних відношень, умовно вважаючи всі збільшуючими

$$
i_{3-4} = \frac{z_3}{z_4} = 1,06^{10} = 1,79
$$
,  $i_{5-6} = \frac{z_5}{z_6} = 1,06^3 = 1,19$ ,  $i_{7-8} = \frac{z_7}{z_8} = 1,06^{16} = 2,54$ .

За таблицею (додаток В), знаходимо загальну суму зубчастих коліс для визначених передаточних відношень, найменше значення  $-\sum z = 70$ . Виписуємо число зубців для одного колеса кожної з пар, маючи на увазі, що для збільшуючи передач маємо ведене колесо, для понижувальних – ведуче:

$$
z_4 = 25; \ z_5 = 32; \ z_7 = 20
$$

Знаходимо відповідні парні зубчасті колеса

$$
z_3 = \sum z - z_4 = 70 - 25 = 45, z_6 = \sum z - z_5 = 70 - 32 = 38,
$$
  

$$
z_8 = \sum z - z_7 = 70 - 20 = 50.
$$

Oтже:  $z_3 = 45$ ,  $z_4 = 25$ ,  $z_5 = 32$ ,  $z_6 = 38$ ,  $z_7 = 20$ ,  $z_8 = 50$ .

Передача з ІІ-го на ІІІ-й вал здійснюється через одинарний зубчастий блок (рис. 1.4), з передаточним відношенням (рис. 1.5):

$$
i_{9-10} = \frac{z_9}{z_{10}} = \varphi^{16}.
$$

Розрахуємо абсолютне значення передаточного відношення, умовно вважаючи його збільшуючим

$$
i_{9-10} = \frac{z_9}{z_{10}} = 1,06^{16} = 2,54.
$$

Передача з ІІІ-го валу на ІV-й вал шпинделя (рис. 1.4), з передаточним відношення у зубчастій парі (рис. 1.5):

$$
i_{11-12} = \frac{z_{11}}{z_{12}} = \varphi^{20}.
$$

Розрахуємо абсолютне значення передаточного відношення, умовно вважаючи його збільшуючим

$$
i_{11-12} = \frac{z_{11}}{z_{12}} = 1,06^{20} = 3,21.
$$

Враховуючи що II-й вала та вал шпинделя IV, з'єднані муфтою, тобто вісі їх обертання співпадають, то при однаковому модулі для зубчастих коліс  $z_9$ ,  $z_{10}$ ,  $z_{11}$ ,  $z_{12}$  необхідно забезпечити виконання умови

$$
z_9 + z_{10} = z_{11} + z_{12}
$$

За таблицею (додаток В), знаходимо найменше значення для передаточних відношень  $i_{9-10} = 2{,}54$  та  $i_{11-12} = 3{,}21 - \sum z = 70$ . Тоді:

$$
z_9 = 20
$$
,  $z_{10} = \sum z - z_9 = 70 - 20 = 50$ .  
 $z_{11} = 17$ ,  $z_{12} = \sum z - z_{11} = 70 - 17 = 53$ .

Oтже:  $z_9 = 20$ ,  $z_{10} = 50$ ,  $z_{11} = 17$ ,  $z_{12} = 53$ .

Передача на ІV-й вал шпинделя також здійснюється з ІІ-го валу через муфту з передаточним відношенням  $i<sub>M</sub> = 1$ .

Визначення дійсних частот обертання шпинделя для чисел зубчастих коліс

Складаємо рівняння кінематичного балансу для всіх частот, що визначають початок та кінець діапазонів регулювання частот обертання шпинделя:

$$
n_{18} = n_{\partial} \max \cdot i_{1-2} \cdot i_{3-4} \cdot i_{M} = n_{\partial} \max \cdot \frac{z_{1}}{z_{2}} \cdot \frac{z_{3}}{z_{4}} \cdot i_{M}
$$
\n
$$
n_{1H} = n_{\partial} \max \cdot i_{1-2} \cdot i_{3-4} \cdot i_{M} = n_{\partial} \max \cdot \frac{z_{1}}{z_{2}} \cdot \frac{z_{3}}{z_{4}} \cdot i_{M}
$$
\n
$$
n_{2B} = n_{\partial} \max \cdot i_{1-2} \cdot i_{5-6} \cdot i_{M} = n_{\partial} \max \cdot \frac{z_{1}}{z_{2}} \cdot \frac{z_{5}}{z_{6}} \cdot i_{M}
$$
\n
$$
n_{2H} = n_{\partial} \max \cdot i_{1-2} \cdot i_{5-6} \cdot i_{M} = n_{\partial} \max \cdot \frac{z_{1}}{z_{2}} \cdot \frac{z_{5}}{z_{6}} \cdot i_{M}
$$
\n
$$
n_{3B} = n_{\partial} \max \cdot i_{1-2} \cdot i_{7-8} \cdot i_{M} = n_{\partial} \max \cdot \frac{z_{1}}{z_{2}} \cdot \frac{z_{7}}{z_{8}} \cdot i_{M}
$$
\n
$$
n_{3H} = n_{\partial} \max \cdot i_{1-2} \cdot i_{7-8} \cdot i_{M} = n_{\partial} \max \cdot \frac{z_{1}}{z_{2}} \cdot \frac{z_{7}}{z_{8}} \cdot i_{M}
$$
\n
$$
n_{4B} = n_{\partial} \max \cdot i_{1-2} \cdot i_{3-4} \cdot i_{9-10} \cdot i_{1-12} = n_{\partial} \max \cdot \frac{z_{1}}{z_{2}} \cdot \frac{z_{3}}{z_{4}} \cdot \frac{z_{9}}{z_{10}} \cdot \frac{z_{11}}{z_{12}}
$$
\n
$$
n_{5B} = n_{\partial} \max \cdot i_{1-2} \cdot i_{3-4} \cdot i_{9-10} \cdot i_{1-12} = n_{\partial} \max \cdot \frac{z_{1}}{z_{2}} \cdot \frac{z_{3}}{z_{4}} \cdot \frac{z_{9}}{z_{10}} \cdot \frac{z_{11}}{z_{12}}
$$
\n $$ 

Визначаємо фактичні значення частот обертання на шпинделі

$$
n_{16} = 4000 \cdot \frac{18}{23} \cdot \frac{45}{25} \cdot 1 = 5634,78 \frac{06}{x6},
$$
  

$$
n_{1H} = 2000 \cdot \frac{18}{23} \cdot \frac{45}{25} \cdot 1 = 2817,39 \frac{06}{x6},
$$

$$
n_{26} = 4000 \cdot \frac{18}{23} \cdot \frac{32}{38} \cdot 1 = 2636,16 \frac{06}{x6},
$$
  
\n
$$
n_{2H} = 2000 \cdot \frac{18}{23} \cdot \frac{32}{38} \cdot 1 = 1318,08 \frac{06}{x6},
$$
  
\n
$$
n_{38} = 4000 \cdot \frac{18}{23} \cdot \frac{20}{50} \cdot 1 = 1252,17 \frac{06}{x6},
$$
  
\n
$$
n_{3H} = 2000 \cdot \frac{18}{23} \cdot \frac{20}{50} \cdot 1 = 626,09 \frac{06}{x6},
$$
  
\n
$$
n_{46} = 4000 \cdot \frac{18}{23} \cdot \frac{45}{25} \cdot \frac{20}{50} \cdot \frac{17}{53} = 722,95 \frac{06}{x6},
$$
  
\n
$$
n_{4H} = 2000 \cdot \frac{18}{23} \cdot \frac{45}{25} \cdot \frac{20}{50} \cdot \frac{17}{53} = 361,48 \frac{06}{x6},
$$
  
\n
$$
n_{56} = 4000 \cdot \frac{18}{23} \cdot \frac{32}{38} \cdot \frac{20}{50} \cdot \frac{17}{53} = 338,22 \frac{06}{x6}
$$
  
\n
$$
n_{5H} = 2000 \cdot \frac{18}{23} \cdot \frac{32}{38} \cdot \frac{20}{50} \cdot \frac{17}{53} = 169,11 \frac{06}{x6},
$$
  
\n
$$
n_{6B} = 4000 \cdot \frac{18}{23} \cdot \frac{20}{50} \cdot \frac{20}{53} = 160,66 \frac{06}{x6},
$$
  
\n
$$
n_{6H} = 2000 \cdot \frac{18}{23} \cdot \frac{20}{50} \cdot \frac{20}{53} = 80,33 \frac{06}{x6},
$$
  
\n
$$
n_{min} = 900 \cdot \
$$

,

Розраховуємо відносну похибку отриманого значення частот обертання

$$
\Delta i = \frac{n_{\phi i} - n_{\mu i}}{n_{\mu i}} \cdot 100\%,
$$

та порівнюємо отримане значення  $\Delta i$ , з допустимим

$$
|\Delta_{\text{max}}| = \pm 10 \cdot \blacklozenge - 1 = \pm 10 \cdot \blacklozenge 06 - 1 = \pm 1,2\%.
$$
  
\n
$$
\Delta i_{16} = \frac{|n_{\phi 16} - n_{\mu 16}|}{n_{\mu 16}} \cdot 100\% = \frac{|5600 - 5634,78|}{5600} = 0,62\% ,
$$
  
\n
$$
\Delta i_{1H} = \frac{|n_{\phi 1H} - n_{\mu 1H}|}{n_{\mu 1H}} \cdot 100\% = \frac{|2800 - 2817,39|}{2800} = 0,62\% ,
$$
  
\n
$$
\Delta i_{26} = \frac{|n_{\phi 26} - n_{\mu 26}|}{n_{\mu 26}} \cdot 100\% = \frac{|2650 - 2636,16|}{2650} = 0,52\% ,
$$

$$
\Delta i_{2n} = \frac{|n_{\phi 2n} - n_{n2n}|}{n_{n2n}} \cdot 100\% = \frac{|1320 - 1318,08|}{1320} = 0.15\%,
$$
\n
$$
\Delta i_{3\sigma} = \frac{|n_{\phi 3e} - n_{n3e}|}{n_{n3\sigma}} \cdot 100\% = \frac{|1250 - 1252,17|}{1250} = 0.17\%,
$$
\n
$$
\Delta i_{3n} = \frac{|n_{\phi 3n} - n_{n3n}|}{n_{n3n}} \cdot 100\% = \frac{|630 - 626,09|}{630} = 0,62\%,
$$
\n
$$
\Delta i_{4\sigma} = \frac{|n_{\phi 4e} - n_{n4e}|}{n_{n4e}} \cdot 100\% = \frac{|710 - 722,95|}{710} = 1,08\%,
$$
\n
$$
\Delta i_{4n} = \frac{|n_{\phi 4n} - n_{n4n}|}{n_{n4n}} \cdot 100\% = \frac{|355 - 338,22|}{355} = 1,08\%,
$$
\n
$$
\Delta i_{5\sigma} = \frac{|n_{\phi 5s} - n_{n5s}|}{n_{n5s}} \cdot 100\% = \frac{|335 - 338,22|}{335} = 0,96\%,
$$
\n
$$
\Delta i_{5n} = \frac{|n_{\phi 5n} - n_{n5n}|}{n_{n5n}} \cdot 100\% = \frac{|170 - 169,11|}{170} = 0,52\%,
$$
\n
$$
\Delta i_{6\sigma} = \frac{|n_{\phi 6\sigma} - n_{n6\sigma}|}{n_{n6\sigma}} \cdot 100\% = \frac{|160 - 160,66|}{160} = 0,41\%,
$$
\n
$$
\Delta i_{6n} = \frac{|n_{\phi 6n} - n_{n6n}|}{n_{n6n}} \cdot 100\% = \frac{|80 - 82,33|}{80} = 0,41\%,
$$
\n
$$
\Delta i_{\text{min}} = \frac{|n_{\phi \text{min}} - n_{\mu \text{min}}|}{n_{\mu
$$

Відносні похибки кожної з частот обертання шпинделя менше допустимого значення, отже числа зубів зубчастих коліс підібрані коректно.

### **2 ВИЗНАЧЕННЯ ОСНОВНИХ РОЗМІРІВ ЕЛЕМЕНТІВ ПРИВОДУ ГОЛОВНОГО РУХУ**

2.1 Визначення ККД приводу, потужностей і крутних моментів на валах

Загальний ККД приводу визначається як добуток всіх коефіцієнтів корисної дії приводу (пасової передачі або муфти, зубчастих передач, підшипників).

Коефіцієнт корисної дії елементів привода:

– ККД пасової передачі  $\eta_{\text{m}} = 0.98$ ;

ККД муфти  $n_{\text{M}}$ =0,99;

– ККД зубчастої передачі  $\eta_{30} = 0.99$ ;

– ККД підшипника кочення  $\eta_n = 0.998$ .

$$
\eta_n = \eta_m^{\alpha} \cdot \eta_m^{\beta} \cdot \eta_n^{\gamma} \tag{2.1}
$$

де α, β, γ – відповідно кількість пасових передач (або  $η^{\alpha}_{\mu}$ якщо муфта), зубчастих передач та підшипників в механічному приводі.

Потужність на k-ому валу визначається за формулою:

$$
N_k = N_{\partial s} \cdot \eta_{nn}^{\alpha_k} \cdot \eta_{sn}^{\beta_k} \cdot \eta_n^{\gamma_k}, \qquad (2.2)
$$

де α<sub>k</sub>, β<sub>k</sub>, γ<sub>k</sub> – відповідно кількість пасових передач (або  $\eta_{\scriptscriptstyle M}^{\alpha_k}$  якщо муфта), зубчастих передач та підшипників на k-ому валу механічного приводу.

Момент на k-ому валу визначається за формулою:

$$
M_k = \frac{30 \cdot N_k}{\pi \cdot n_{\text{y} \text{MO6},k}},
$$

де *nумов*.*<sup>k</sup>* – умовну частоту обертання k-ого валу.

2.2 Приклад визначення ККД приводу, потужностей і крутних моментів на валах

Коефіцієнт корисної дії елементів привода:

– ККД підшипника кочення  $\eta_n = 0.998$ ;

– ККД зубчастої передачі  $\eta_{3n} = 0.99$ ;

– КПД муфти $\eta_{\scriptscriptstyle M} = 0.99$ .

Загальний ККД привода

$$
\eta_{np} = \eta_{m} \cdot \eta_{n}^{-11} \cdot \eta_{3n}^{-4} = 0.99 \cdot 0.998^{11} \cdot 0.99^{4} \cdot 0.95 = 0.93.
$$

Визначимо потужність на кожному валу коробки швидкостей:

$$
N_0 = N_{\partial s} \cdot \eta_M \cdot \eta_n^3 = 18 \cdot 0.99 \cdot 0.998^3 = 17,71 \,\kappa Bm,
$$
  
\n
$$
N_1 = N_{\partial s} \cdot \eta_M \cdot \eta_n^5 \cdot \eta_{3n} = 18 \cdot 0.99 \cdot 0.998^5 \cdot 0.99 = 17,47 \,\kappa Bm,
$$
  
\n
$$
N_2 = N_{\partial s} \cdot \eta_M \cdot \eta_n^7 \cdot \eta_{3n}^2 = 18 \cdot 0.99 \cdot 0.998^7 \cdot 0.99^2 = 17,22 \,\kappa Bm,
$$
  
\n
$$
N_3 = N_{\partial s} \cdot \eta_M \cdot \eta_n^9 \cdot \eta_{3n}^3 = 18 \cdot 0.99 \cdot 0.998^9 \cdot 0.99^3 = 16,98 \,\kappa Bm,
$$
  
\n
$$
N_4 = N_{\partial s} \cdot \eta_M \cdot \eta_n^{11} \cdot \eta_{3n}^4 = N_{\partial s} \cdot \eta_{np} = 18 \cdot 0.93 = 16,75 \,\kappa Bm.
$$

Моменти на валах:

$$
T_0 = \frac{30 \cdot N_0}{\pi \cdot n_{y\text{mod}.0}} = \frac{30 \cdot 17,71 \cdot 10^3}{\pi \cdot 2000} = 84,58 H \cdot \text{m},
$$
  
\n
$$
T_1 = \frac{30 \cdot N_1}{\pi \cdot n_{y\text{mod}.1}} = \frac{30 \cdot 17,47 \cdot 10^3}{\pi \cdot 1600} = 104,24 H \cdot \text{m};
$$
  
\n
$$
T_2 = \frac{30 \cdot N_2}{\pi \cdot n_{y\text{mod}.2}} = \frac{30 \cdot 17,22 \cdot 10^3}{\pi \cdot 630} = 261,05 H \cdot \text{m};
$$
  
\n
$$
T_3 = \frac{30 \cdot N_3}{\pi \cdot n_{y\text{mod}.3}} = \frac{30 \cdot 16,98 \cdot 10^3}{\pi \cdot 250} = 648,66 H \cdot \text{m};
$$
  
\n
$$
T_4 = \frac{30 \cdot N_4}{\pi \cdot n_{y\text{mod}.4}} = \frac{30 \cdot 16,75 \cdot 10^3}{\pi \cdot 80} = 1999 H \cdot \text{m}.
$$

Крутний момент, що передається на третій вал з першого

$$
T_{42} = \frac{30 \cdot N_4}{\pi \cdot n_{\text{y} \times \text{mg.42}}} = \frac{30 \cdot 16,74 \cdot 10^3}{\pi \cdot 630} = 253,81 H \cdot M.
$$

Максимальна потужність та момента на шпинделі:

$$
N_{\text{max}} = N_{\partial \theta} \cdot \eta_{np} = 18 \cdot 0.93 = 16,75 \,\kappa Bm,
$$
  

$$
T_{\text{max}} = \frac{30 \cdot N_{\text{max}}}{\pi \cdot n_y} = \frac{30 \cdot 16,75 \cdot 10^3}{3,14 \cdot 80} = 1999 \, H \cdot m.
$$

Мінімальний момент та потужність на шпинделі:

$$
T_{\min} = \frac{30 \cdot N_{\max}}{\pi \cdot n_{\max}} = \frac{30 \cdot 16,75 \cdot 10^3}{3,14 \cdot 5600} = 28,55 \text{ H} \cdot \text{m}
$$

$$
N_{\min} = T_{\max} \cdot \frac{\pi \cdot n_{\min}}{30} = 1999 \cdot \frac{3,14 \cdot 37,5}{30} = 7,85 \text{ }\kappa Bm.
$$

По даних розрахунках корегуємо діаграму моментів та потужностей на шпинделі (рис.2.1).

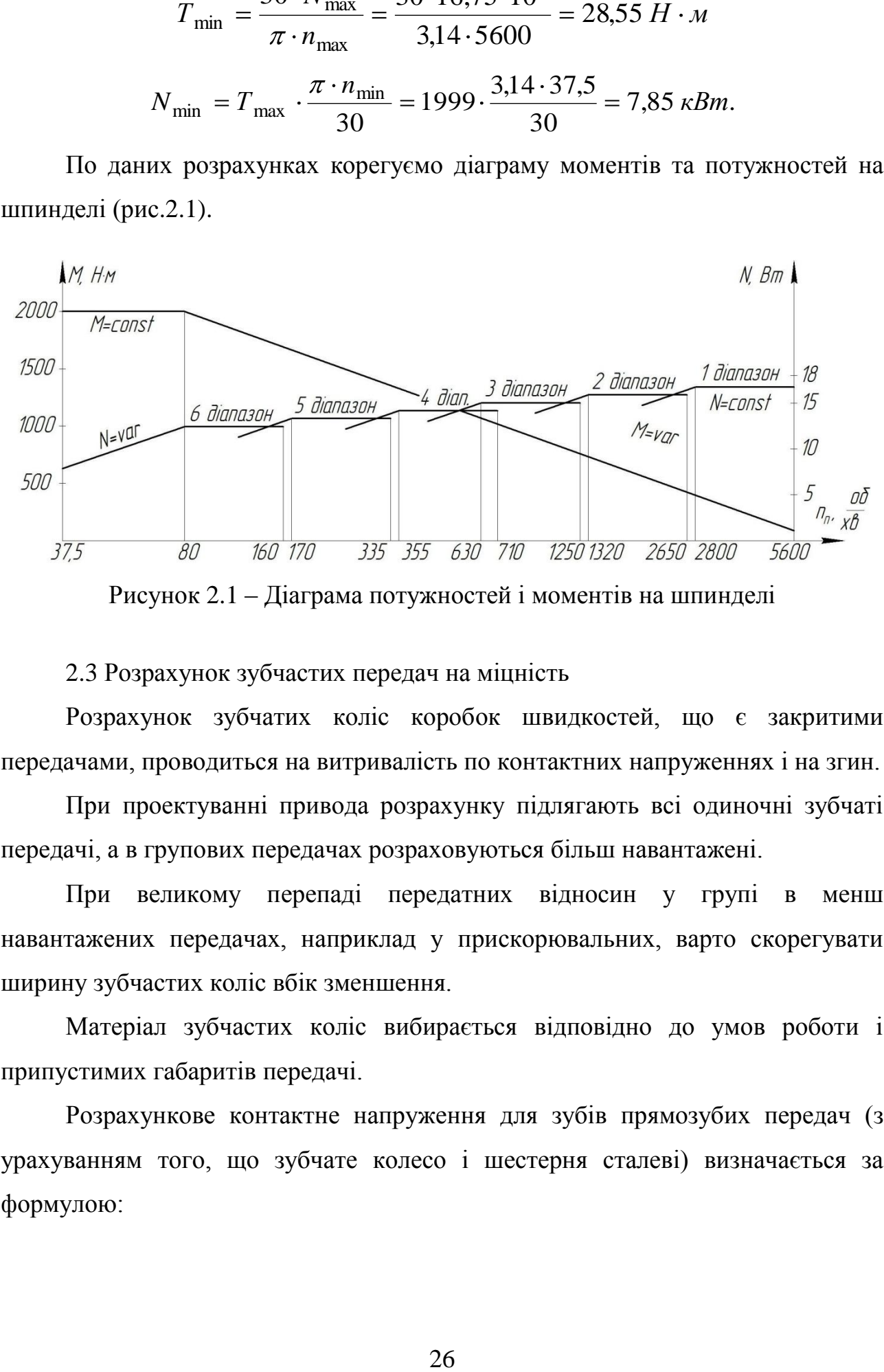

Рисунок 2.1 – Діаграма потужностей і моментів на шпинделі

### 2.3 Розрахунок зубчастих передач на міцність

Розрахунок зубчатих коліс коробок швидкостей, що є закритими передачами, проводиться на витривалість по контактних напруженнях і на згин.

При проектуванні привода розрахунку підлягають всі одиночні зубчаті передачі, а в групових передачах розраховуються більш навантажені.

При великому перепаді передатних відносин у групі в менш навантажених передачах, наприклад у прискорювальних, варто скорегувати ширину зубчастих коліс вбік зменшення.

Матеріал зубчастих коліс вибирається відповідно до умов роботи і припустимих габаритів передачі.

Розрахункове контактне напруження для зубів прямозубих передач (з урахуванням того, що зубчате колесо і шестерня сталеві) визначається за формулою:

$$
\sigma_H = 12270 \cdot Z_H \cdot Z_E \cdot \frac{1}{d_{W1}} \sqrt{\frac{T_1}{\Psi_{bd} \cdot d_{W1}} \cdot \frac{U+1}{U} \cdot K_{HV} \cdot K_{H\beta}},
$$
 (2.3)

де  $T_1$  — крутний момент на шестерні; Н·м;

 $d_{W1}$  – початковий діаметр шестерні, мм;

*bd* – відношення ширини вінця до початкового діаметра шестерні (для коробок передач верстатів  $\psi_{bd} = 0, 2...0, 4$ );

*U* – передаточне число;

| $\sqrt[3]{b}d \cdot dW$ ]  $\cdot U$   $\cdot KHV \cdot KH$ <br>pнi; H·м;<br>cстернi, мм;<br>cстернi, мм;<br>isiнця до початкового дiаме<br>j.2...0,4 );<br>syc форму сполучення пов<br>3 β та сумарного коефiцier<br> $X_{\Sigma} = 0$ ,  $Z_H = 1.76$ ;<br>ус сумарну довжину контаг<br>дно шест *ZH* – коефіцієнт, що враховує форму сполучення поверхонь зубів; котрий залежить від кута нахилу зубів  $\beta$  та сумарного коефіцієнту зсуву  $X_{\Sigma}$ . Для прямозубих передач при  $\alpha = 20^{\circ}$  i  $X_{\Sigma} = 0$ ,  $Z_H = 1.76$ ;

*Z<sup>E</sup>* – коефіцієнт, який враховує сумарну довжину контактної лінії;

*Z*1 і *Z*<sup>2</sup> – числа зубів, відповідно шестерні і зубчастого колеса;

*HV <sup>K</sup>* – коефіцієнт, що враховує динамічне навантаження, що виникає в зачепленні. Приймаємо  $K_{HV} = 1.1$ ;

*KH* – коефіцієнт, що враховує розподіл навантаження по ширині вінця. Приймаємо  $K_{H\beta} = 1,2$  .

Для запобігання втомленого викрашування поверхневого шару зубів у зачепленні повинна виконуватися умова  $\sigma_H \leq \sigma_{HP}$ , де  $\sigma_H$  і  $\sigma_{HP}$  – розрахункові та допустимі контактні напруження.

Для визначення $\sigma_{HP}$  обраного матеріалу зубчастих коліс будемо використовувати таблицю (додаток Г).

Допустимі контактні напруження визначаються за формулою:

$$
\sigma_{HP} = \sigma'_{HP} \cdot K_{HL},\tag{2.4}
$$

де  $\sigma'_{HP}$  — граничні контактні напруження, що відповідають базовому числу *NHO* циклів зміни напружень.

> $K$ <sub>*HL*</sub> – коефіцієнт довговічності, рівний 1, якщо  $\frac{N_{HE}}{N}$ >1 *НО НЕ N*  $\frac{N_{HE}}{N} > 1$ ;

у противному випадку

$$
K_{HL} = \sqrt[6]{\frac{N_{HO}}{N_{HE}}},\tag{2.5}
$$

де *NHE* 60 *tЧ n* – еквівалентне число циклів зміни напружень;

 $n$  – частота обертання, хв.<sup>-1</sup>.

*t<sup>Ч</sup>* – повне число годин роботи передачі на розрахунковий термін служби.

2.4 Приклад розрахунку зубчастих передач на міцність

Розрахунок передачі з 0 вала на І

Проводимо розрахунок по найбільш навантаженій передачі 23 18 2 1 *z z* .

Розрахункова контактна напруга для зубів прямозубих передач (з урахуванням того, що зубчате колесо і шестерня сталеві) визначається за формулою:

$$
\sigma_H = 12270 \cdot Z_H \cdot Z_E \cdot \frac{1}{d_{W1}} \sqrt{\frac{T_1}{\psi_{bd} \cdot d_{W1}} \cdot \frac{U+1}{U} \cdot K_{HV} \cdot K_{H\beta}},
$$

де $T_{0}$  = 104,24 *Н · м* – крутний момент на шестерні;

 $d_{W1}$  – початковий діаметр шестерні, мм;

 $\psi_{bd} = 0.07 \cdot \blacktriangleleft + 1$  – відношення ширини вінця до початкового діаметра шестерні. Приймаємо  $\psi_{bd} = 1.5$ ;

$$
U = \frac{z_1}{z_2} = \frac{23}{18} = 1,28 - \text{передаточне число}, U \ge 1;
$$

*Z<sup>H</sup>* – коефіцієнт, що враховує форму сполучення поверхонь зубців; його визначають у залежності від кута нахилу зубців  $\beta$  та сумарного коефіцієнту зсуву  $X_{\Sigma}$ . Для прямозубих передач при  $\alpha = 20^{\circ}$  i  $X_{\Sigma} = 0$ ,  $Z_H = 1.77$ ;

його визначають по формулі:

$$
Z_E = \sqrt{\frac{4 - \varepsilon_\alpha}{3}} = 0.90
$$

де  $\varepsilon_{\alpha}$  – коефіцієнт торцевого перекриття, визначається на підставі ГОСТ 16532-70 чи спрощеним методом по наближеній формулі:

$$
\varepsilon_{\alpha} = 1.88 - 3.2 \cdot \left( \frac{1}{z_1} + \frac{1}{z_2} \right) = 1.88 - 3.2 \cdot \left( \frac{1}{18} + \frac{1}{23} \right) = 1.56
$$

де 1 *z* і 2 *z* – числа зубів, шестерні і зубчастого колеса;

*HV <sup>K</sup>* – коефіцієнт, що враховує динамічне навантаження, що виникає в зачепленні. Приймаємо  $K_{HV} = 1.1$ ;

*K<sup>H</sup>* – коефіцієнт, що враховує розподіл навантаження по ширині вінця. Приймаємо  $K_{H\beta} = 1,2$ .

В якості матеріалів коліс для даної передачі приймаємо цементуєму сталь 12ХНЗА, для якої  $\sigma_{HP} = 1500$  *МПа*,  $HRC = 58...62$ .

Визначаємо діаметр шестерні на основі співвідношення:

$$
Z_E = \text{koeđjuierir, arahi spaxosye cyмарny довжину контактної лінії; изначачого ю формулі:\n
$$
Z_E = \sqrt{\frac{4 - \varepsilon_{\alpha}}{3}} = 0.90
$$
\n
$$
\text{Re } \varepsilon_{\alpha} = \text{koeđiritierr
$$
ториевого перекритя, визначається на підставі  
\n16532-70 чи спрощеним методом по наближеній формумі:  
\n
$$
\varepsilon_{\alpha} = 1.88 - 3.2 \cdot \left( \frac{1}{z_1} + \frac{1}{z_2} \right) = 1.88 - 3.2 \cdot \left( \frac{1}{18} + \frac{1}{23} \right) = 1.56
$$
\n
$$
\text{Ric } z_1 \text{ i } z_2 - \text{чиса зубів, шестерні і зубчастого колеса;\n
$$
K_{HV} - \text{koeđiuiierr, mio spaxosye розполіл навантаження по ширині він-\nлиймаємо } K_{H\beta} = 1.1.
$$
\n
$$
K_{H\beta} - \text{koeđiuiierr, mio spaxosye розполіл навантаження по тирині він-\nмімаемо } K_{H\beta} = 1.2.
$$
\nВ якості матеріаиї коліс для даної передачі приймаемо цементуєму сталь  
\n3A, для якої }  $\sigma_{HP} = 1500 M\Pi a$ ,  $HRC = 58...62$ .

\nВляачаем о діаметр шестерні на основі сільвідношення:  
\n
$$
d_{W1} = \sqrt[3]{\left(\frac{12270 \cdot Z_H \cdot Z_E}{\sigma_H}\right)^2 \cdot \frac{T_1}{V_{bd}} \cdot \frac{U + 1}{U} \cdot K_{HV} \cdot K_{HB} =
$$
\n
$$
= \sqrt[3]{\left(\frac{12270 \cdot 1.77 \cdot 0.90}{1500}\right)^2 \cdot \frac{104.24}{1.5} \cdot \frac{1.28 + 1}{1
$$
$$
$$

Модуль передачі:

$$
m = \frac{d_{W1}}{z_1} = \frac{30,31}{18} = 1,68 \text{ } M\text{m};
$$

З метою забезпечення необхідної контактної міцності та міцності на згин, приймаємо *m* 2 *мм*.

Міжосьова відстань:

$$
a_{\rm W} = \frac{\blacktriangleright (1 + z_2) \cdot m}{2} = \frac{\blacktriangleright (8 + 23) \cdot 2}{2} = 41 \text{ nm}.
$$

Скоректуємо значення ділильних діаметрів:

$$
d_{W1} = z_1 \cdot m = 18 \cdot 2 = 36 \text{ nm},
$$
  

$$
d_{W2} = z_2 \cdot m = 23 \cdot 2 = 46 \text{ nm}.
$$

Ширина шестерні:

$$
b=8\cdot m=8\cdot 2=16\ \mathrm{mm}.
$$

Приймаємо b 16 *мм*.

2. Розрахунок передачі з І вала на ІІ-й

Проводимо розрахунок по найбільш навантаженій передачі 50 20 8 7 *z z* .

Розрахункова контактна напруга для зубів прямозубих передач (з урахуванням того, що зубчате колесо і шестерня сталеві) визначається за формулою:

$$
\sigma_H = 12270 \cdot Z_H \cdot Z_E \cdot \frac{1}{d_{W7}} \sqrt{\frac{T_3}{\psi_{bd} \cdot d_{W7}}} \cdot \frac{U+1}{U} \cdot K_{HV} \cdot K_{H\beta} ,
$$

де *Т*<sub>3</sub> = 648,66 *Н* · *м* – крутний момент на шестерні;

 $d_{W7}$  – початковий діаметр шестерні, мм;

 $\psi_{bd} = 0.07 \cdot \mathbf{C} + 1$  – відношення ширини вінця до початкового діаметра шестерні. Приймаємо  $\psi_{bd} = 1.5$ ;

$$
U = \frac{z_8}{z_7} = \frac{50}{20} = 2.5
$$
 - neредаточне число,  $U \ge 1$ ;

*Z<sup>H</sup>* – коефіцієнт, що враховує форму сполучення поверхонь зубців; його визначають у залежності від кута нахилу зубців  $\beta$  та сумарного коефіцієнту зсуву  $X_{\Sigma}$ . Для прямозубих передач при  $\alpha = 20^o$  i  $X_{\Sigma} = 0$ ,  $Z_H = 1.77$ ;

 $Z_E$  – коефіцієнт, який враховує сумарну довжину контактної лінії; його визначають по формулі:

$$
Z_E = \sqrt{\frac{4 - \varepsilon_\alpha}{3}} = 0.88
$$

де  $\varepsilon_{\alpha}$ - коефіцієнт торцевого перекриття, визначається на підставі ГОСТ 16532-70 чи спрощеним методом по наближеній формулі:

$$
\varepsilon_{\alpha} = 1.88 - 3.2 \cdot \left(\frac{1}{z_7} + \frac{1}{z_8}\right) = 1.88 - 3.2 \cdot \left(\frac{1}{20} + \frac{1}{50}\right) = 1.66
$$

де  $z_7$  і  $z_8$ – числа зубів, шестерні і зубчастого колеса;

*HV <sup>K</sup>* – коефіцієнт, що враховує динамічне навантаження, що виникає в зачепленні. Приймаємо  $K_{HV} = 1.1$ ;

*K<sup>H</sup>* – коефіцієнт, що враховує розподіл навантаження по ширині вінця. Приймаємо  $K_{H\beta} = 1,2$ .

В якості матеріалів коліс для даної передачі приймаємо цементуєму сталь 12ХНЗА, для якої  $\sigma_{HP} = 1500$  *МПа*,  $HRC = 58...62$ .

Визначаємо діаметр шестерні на основі співвідношення:

$$
\varepsilon_{\alpha} = 1.88 - 3.2 \cdot \left(\frac{1}{z_7} + \frac{1}{z_8}\right) = 1.88 - 3.2 \cdot \left(\frac{1}{20} + \frac{1}{50}\right) = 1.66
$$
  
\ni  $z_8$  - *unca* syбia, шecreppii i syбvacroro koncea;  
\n
$$
H_V - \text{Koephii(err, Iuo paxoaye динамічне нааантажения, г\nii. Приймаємо  $K_{HV} = 1,1$ ;  
\n $\mu_B - \text{Koephii(err, Iuo paxobye розподіл навантаження по п\nlemо  $K_{H\beta} = 1,2$ .  
\nocri marepianів коліс для ланої передачі приймаємо гівемі  
\nля якої  $\sigma_{HP} = 1500 M\Pi a$ ,  $HRC = 58...62$ .  
\nачако діаметр шестерні на основі співвідношення:  
\n
$$
d_{W7} = \sqrt[3]{\left(\frac{12270 \cdot 2_H \cdot 2_E}{\sigma_H}\right)^2 \cdot \frac{T_3}{\psi_{bd}} \cdot \frac{U + 1}{U} \cdot K_{HV} \cdot K_{H\beta}} = \sqrt[3]{\left(\frac{12270 \cdot 1.77 \cdot 0.88}{1500}\right)^2 \cdot \frac{648,66}{1.5} \cdot \frac{2.5 + 1}{2.5} \cdot 1,1 \cdot 1.2} = 50,77 \text{ AM.}
$$
  
\n $m = \frac{d_{WT}}{z_7} = \frac{50,77}{20} = 2,54 \text{ AM}$ ;  
\n000 забелчення необхідної контактної міцності та міцно  
\n $m = 3 \text{ AM}$ .  
\n000 забезпечення ділильних діаметрів:  
\n
$$
a_{WT} = z_7 \cdot m = 20 \cdot 3 = 60 \text{ AM}
$$
,  
\n
$$
d_{W8} = z_8 \cdot m = 50 \cdot 3 = 150 \text{ AM}
$$
  
\n000 за безлення д$
$$

Модуль передачі:

$$
m = \frac{d_{W7}}{z_7} = \frac{50,77}{20} = 2,54 \text{ } mm;
$$

З метою забезпечення необхідної контактної міцності та міцності на згин, приймаємо *m* 3 *мм*.

Міжосьова відстань:

$$
a_{\rm W} = \frac{\blacktriangledown \blacktriangleleft 7 + z_8 \cdot \text{m}}{2} = \frac{\blacktriangleleft 0 + 50 \cdot \text{m}}{2} = 105 \text{ nm}.
$$

Скоректуємо значення ділильних діаметрів:

$$
d_{\text{W7}} = z_7 \cdot m = 20 \cdot 3 = 60 \text{ nm},
$$
  

$$
d_{\text{W8}} = z_8 \cdot m = 50 \cdot 3 = 150 \text{ nm}
$$

Ширина шестерні:

$$
b=7\cdot m=8\cdot 3=24\ \mathrm{mm}.
$$

Приймаємо b 24 *мм*.

Розрахуємо ділильні діаметри інших шестерень в блоці за умови однакового модуля:

$$
d_{W3} = z_3 \cdot m = 45 \cdot 3 = 135 \text{ nm},
$$
  
\n
$$
d_{W4} = z_4 \cdot m = 25 \cdot 3 = 75 \text{ nm},
$$
  
\n
$$
d_{W5} = z_5 \cdot m = 32 \cdot 3 = 96 \text{ nm},
$$
  
\n
$$
d_{W6} = z_6 \cdot m = 38 \cdot 3 = 114 \text{ nm}.
$$

3. Розрахунок передачі з ІIІ вала на ІV-й

Оскільки вали ІІ та IV співвісні, з'єднані муфтою, то модуль для передач 50 20 10 9 *z z* та 53 17 12 11 *z z* приймаємо однаковим. Проводимо розрахунок по най-

більш навантаженій передачі  $\frac{1}{2} = \frac{1}{52}$ . 53 17 12 11 *z z*

Розрахункова контактна напруга для зубів прямозубих передач (з урахуванням того, що зубчате колесо і шестерня сталеві) визначається за формулою:

$$
\sigma_H = 12270 \cdot Z_H \cdot Z_E \cdot \frac{1}{d_{W11}} \sqrt{\frac{T_4}{\psi_{bd} \cdot d_{W11}}} \cdot \frac{U+1}{U} \cdot K_{HV} \cdot K_{H\beta} ,
$$

де *Т*<sub>4</sub> = 1999 *Н* · *м* – крутний момент на шестерні;

 $d_{W11}$  – початковий діаметр шестерні, мм;

 $\psi_{bd} = 0.07 \cdot \blacktriangleleft + 1$  – відношення ширини вінця до початкового діаметра шестерні. Приймаємо  $\psi_{bd} = 1.5$ ;

$$
U = \frac{z_{12}}{z_{11}} = \frac{53}{17} = 3,12
$$
 - передаточне число,  $U \ge 1$ ;

*Z<sup>H</sup>* – коефіцієнт, що враховує форму сполучення поверхонь зубців; його визначають у залежності від кута нахилу зубців  $\beta$  та сумарного коефіцієнту зсуву  $X_{\Sigma}$ . Для прямозубих передач при  $\alpha = 20^{\circ}$  i  $X_{\Sigma} = 0$ ,  $Z_H = 1.77$ ;

*Z <sup>E</sup>* – коефіцієнт, який враховує сумарну довжину контактної лінії; його визначають по формулі:

$$
Z_E = \sqrt{\frac{4 - \varepsilon_\alpha}{3}} = 0.89
$$

де  $\varepsilon_{\alpha}$  – коефіцієнт торцевого перекриття, визначається на підставі ДСТ 16532-70 чи спрощеним методом по наближеній формулі:

$$
\varepsilon_{\alpha} = 1.88 - 3.2 \cdot \left( \frac{1}{z_{11}} + \frac{1}{z_{12}} \right) = 1.88 - 3.2 \cdot \left( \frac{1}{17} + \frac{1}{53} \right) = 1.63
$$

де  $z_{11}$  і  $z_{12}$  – числа зубів, шестерні і зубчастого колеса;

*HV <sup>K</sup>* – коефіцієнт, що враховує динамічне навантаження, що виникає в зачепленні. Приймаємо  $K_{HV} = 1.1$ ;

*K<sup>H</sup>* – коефіцієнт, що враховує розподіл навантаження по ширині вінця. Приймаємо  $K_{H\beta} = 1,2$ .

В якості матеріалів коліс для даної передачі приймаємо цементовану сталь 12ХН3А, для якої  $\sigma_{HP} = 1500 M I Ia$ ,  $HRC = 58...62$ .

Визначаємо діаметр шестерні на основі співвідношення:

$$
Z_E = \sqrt{\frac{V_0}{3}} = 0,89
$$
  
\n<sub>γ</sub> – коефіціент торцевого перекритя, визначається на пі,  
\n<sub>β</sub> а тирошеним методом по наближеній формулі:  
\n<sub>ε</sub> <sub>α</sub> = 1,88 – 3,2 ⋅  $\left(\frac{1}{z_{11}} + \frac{1}{z_{12}}\right) = 1,88 – 3,2 ⋅  $\left(\frac{1}{17} + \frac{1}{33}\right) = 1,63$   
\n1  $z_{12}$  – иисла зубів, шестерні і зубчастого колеса;  
\n $W_V$  – коефіцієнт, що враховує розподіл навантаження, і  
\n $W_H$  – коефіцієнт, що враховує розподіл навантаження по г  
\nком  $K_{H\beta}$  = 1,2.  
\nості матеріалів коліс для даної передачі приймаємо ц  
\n3A, для якої  $\sigma_{HP} = 1500 MIIa$ ,  $HRC = 58...62$ .  
\nачако ліаметр шестерні на основі стівідношення:  
\n $d_{WI1} = \sqrt[3]{\left(\frac{12270 ⋅ Z_H ⋅ Z_E}{\sigma_H}\right)^2 \cdot \frac{T_4}{\psi_{bd}} \cdot \frac{U + 1}{U} \cdot K_{HV} \cdot K_{HB} =$   
\n $\sqrt[3]{\left(\frac{12270 ⋅ 1,77 ⋅ 0,89}{1500}\right)^2 \cdot \frac{1999}{1,5} \cdot \frac{3,12 + 1}{3,12} \cdot 1,1 ⋅ 1,2} = 72,72$ мм.  
\n $m = \frac{d_{W11}}{z_{11}} = \frac{72,72}{17} = 4,28$ мм;  
\n000 забзпечения необхідної контактної міцності та міцно  
\n $m = 5$ мм.  
\n000 забезпечення необхідної контактної мі$ 

Модуль передачі:

$$
m = \frac{d_{W11}}{z_{11}} = \frac{72,72}{17} = 4,28 \text{ } M\text{m};
$$

З метою забезпечення необхідної контактної міцності та міцності на згин, приймаємо *m* 5 *мм*.

Міжосьова відстань:

$$
a_{\rm W} = \frac{\langle 1_1 + z_{12} \rangle m}{2} = \frac{\langle 7 + 53 \rangle 5}{2} = 175 \text{ nm}.
$$

Скоректуємо значення ділильних діаметрів:

$$
d_{W11} = z_{11} \cdot m = 17 \cdot 5 = 85 \text{ } M.
$$

$$
d_{W12} = z_{12} \cdot m = 53 \cdot 5 = 265
$$
 *MM*

Ширина шестерні:

$$
b=8\cdot m=8\cdot 5=40
$$
 *MM*.

Приймаємо b 40 *мм* .

Розрахуємо ділильні діаметри інших шестерень в блоці:

$$
d_{\text{W9}} = z_9 \cdot m = 20 \cdot 5 = 100 \text{ nm},
$$
  

$$
d_{\text{W10}} = z_{10} \cdot m = 50 \cdot 5 = 250 \text{ nm}.
$$

2.5 Розрахунок валів

Основні навантаження на вали коробок передач виникають при передачі крутних моментів від двигуна до виконавчих органів верстата. Розрахунок вала необхідно робити для випадків, коли будуть передаватися найбільші крутні та згинальні моменти і навантаження на опори валів.

Для можливості попереднього проектування необхідно орієнтовно визначити діаметри валів привода.

34 d W12 z12 *m* 53 5 265 *мм* Оскільки на даному етапі проектування не відомі ні довжини валів (їх можна вибирати з оригінальними розмірами), ні місця прикладення сил і дії опорних реакцій, то попередній розрахунок проводиться тільки на крутіння, по знижених допустимих напруженнях, які беруться в межах  $[\tau_k] = (15-25)$  МПа.

В якості матеріалу валів приймаємо сталь 40Х.

Найменший діаметр (під підшипники) вала, який розраховується, визначається за формулою:

$$
d = \sqrt[3]{\frac{T_k}{0.2 \, f_k}}.
$$
 (2.6)

Для порожнього валу з внутрішнім діаметром

$$
d_1 = \sqrt[3]{\frac{T_k}{0.2 \cdot [\tau_k]}} + d_{\text{BH}}^3
$$
 (2.7)

2.6 Приклад розрахунку валів

Розрахуємо діаметри валів під підшипники.

Діаметр нульового валу:

$$
d_0 = \sqrt[3]{\frac{84,58 \cdot 10^3}{0,2 \cdot 25}} = 24,67 \text{ nm}.
$$

Приймаємо d<sub>0</sub> = 25 *мм*.

Діаметр першого валу:

$$
d_1 = \sqrt[3]{\frac{104,24 \cdot 10^3}{0,2 \cdot 25}} = 27,52 \text{ nm}.
$$

Приймаємо  $d_1 = 30$  *мм*.

Діаметр другого валу:

$$
d_2 = \sqrt[3]{\frac{261,05 \cdot 10^3}{0,2 \cdot 25}} = 37,38 \text{ nm}.
$$

Приймаємо d<sub>2</sub> = 40 *мм*.

Діаметр третього валу:

$$
d_3 = \sqrt[3]{\frac{648,66 \cdot 10^3}{0,2 \cdot 20}} = 49,62 \text{ nm}.
$$

Приймаємо d<sub>3</sub> = 50 *мм*.

Діаметр четвертого валу:

$$
d_4 = \sqrt[3]{\frac{1999 \cdot 10^3}{0,2 \cdot 20}} = 73,66 \text{ } M.
$$

Приймаємо d<sub>4</sub> = 75 *мм*.

2.7 Розрахунок шпиндельного вузла

 $\frac{10^{3}}{25}$  = 24,67 *мм*<br> $\frac{10^{3}}{25}$  = 27,52 *мм*<br> $\frac{10^{3}}{25}$  = 37,38 *мм*<br> $\frac{10^{3}}{20}$  = 49,62 *мм*<br> $\frac{10^{3}}{20}$  = 73,66 *мм*<br>високі точністі які обмежениндельного вуз<br>ують підшипн Шпиндельний вузол – один з основних елементів металорізального верстата, який в значній мірі визначає його точність та продуктивність. Шпиндельний вузол повинен мати високі точність обертання, жорсткість, швидкохідність та довговічність, які обмежені тепловиділенням та температурними деформаціями.

Важливий етап проектування шпиндельного вузла – вибір типу опор. Для опор шпиндельних вузлів застосовують підшипники кочення, ковзання, гідродинамічні, аеростатичні.

Більш 95 % верстатів виготовляються зі шпиндельними вузлами на підшипниках кочення, вимоги до основних параметрів яких постійно зростають.

Діаметри шийки шпинделя під передньою опорою обираємо в залежності від потужності привода та групи верстата (табл. 2.1).

| Потужність           | Діаметр $d$ , мм |          |             |  |  |  |  |  |  |  |  |
|----------------------|------------------|----------|-------------|--|--|--|--|--|--|--|--|
| привода,             | Токарні          | Фрезерні | Шліфувальні |  |  |  |  |  |  |  |  |
| $\kappa$ BT          | верстати         | верстати | верстати    |  |  |  |  |  |  |  |  |
| $1, 5, \ldots, 2, 5$ | 6080             | 5090     |             |  |  |  |  |  |  |  |  |
| $2, 5, \ldots, 3, 5$ | 7090             | 6090     | 5060        |  |  |  |  |  |  |  |  |
| 3,55,5               | 70105            | 6095     | 5570        |  |  |  |  |  |  |  |  |
| $5, 5, \ldots, 7, 0$ | 95130            | 75100    | 7080        |  |  |  |  |  |  |  |  |
| $7,5$ 11,0           | 110145           | 90105    | 7590        |  |  |  |  |  |  |  |  |
| 11,014,5             | 140165           | 100115   | 75100       |  |  |  |  |  |  |  |  |
| 14, 518, 0           | 150190           |          | 90100       |  |  |  |  |  |  |  |  |
| 18, 522, 0           | 220              |          | 105         |  |  |  |  |  |  |  |  |
| 22,030,0             | 230              |          | 105         |  |  |  |  |  |  |  |  |

Таблиця 2.1 – Діаметри шийки шпинделя під передньою опорою

Діаметр шпинделя під задньою опорою приймаємо з конструктивних міркувань. Звичайно діаметр шпинделя під передньою опорою більше ніж під задньою. Його вибирають конструктивно.

Із конструктивних міркувань встановлюють довжину *а* консолі шпинделя і вибирають основні розміри кінця шпинделя (ГОСТ 2323-76, 2324-77, 24644- 81, 12593-72, 12595-85). Потім уточнюють довжину *а* консолі шпинделя, яка повинна бути якомога малою.

Довжина консолі шпинделя: *а* ≈ (0.8...1.5) *· d* = 100*мм*.

Відстань між опорами шпинделя:  $l = (2.5...5) \cdot d = 400 \, \text{nm}$ .

Схему шпиндельного вузла визначаємо за швидкохідністю, діаметром шпинделя та областю застосування (додаток Е). Швидкохідність – добуток діаметра шпинделя та його максимальної частоти. Розміри підшипників підібраної схеми можна обрати в [2, 12].

Прогин шпинделя під дією сили на консолі через пружну податливість опор:

$$
y_1 = \frac{P \cdot \mathbf{Q} + 1^2}{c_1 \cdot \lambda^2} + \frac{P}{c_2 \cdot \lambda^2};
$$
\n(2.8)

де  $\lambda = l / a$ ;

*l* – відстань між опорами шпинделя, мм;

а – виліт кінця шпинделя, мм;

Р – сила на консолі, Н;

 $c_1$ , $c_2$  – податливість передньої та задньої опор відповідно.

Прогин кінця шпинделя як пружної балки:

$$
y_2 = \frac{P\left(1 + \lambda \cdot \frac{J_2}{J_1}\right)}{c_0} \tag{2.9}
$$

де с $_0$  = 3EJ $_2$  /  $\mathrm{a}^3$  – умовна жорсткість консольної частини шпинделя;

Е – модуль пружності матеріалу шпинделя (E=2\*10<sup>5</sup>);

 $J_1$ ,  $J_2$  – середні моменти інерції поперечного перерізу відповідно шпинделя між опорами та консолі шпинделя.

Сумарне зміщення шпинделя:  $y_{\Sigma} = y_1 + y_2$ 

Жорсткість шпиндельного вузла:

$$
j_{\Sigma} = \frac{1}{c_{\Sigma}} = \frac{1}{\frac{a^2}{3 \cdot E} \cdot \left[ \frac{a}{J_2} + \frac{l \cdot (1 - \xi)}{J_1} \right] + \frac{1}{j_1} \cdot \left[ \frac{a \cdot (1 - \xi) + l}{l} \right]^2 + \frac{1}{j_2} \cdot (1 - \xi) \cdot \frac{a^2}{l^2}},
$$
(2.10)  

$$
J = \frac{\pi \cdot \Phi^4 - d^4}{64},
$$

де D – середнє значення діаметру шпинделя на відповідному проміжку;

d – середнє значення діаметру отвору на даному проміжку.

ξ – коефіцієнт защемлення.

Коефіцієнт защемлення (табл. 6.2) визначається в залежності від схеми шпиндельного вузла (опор).

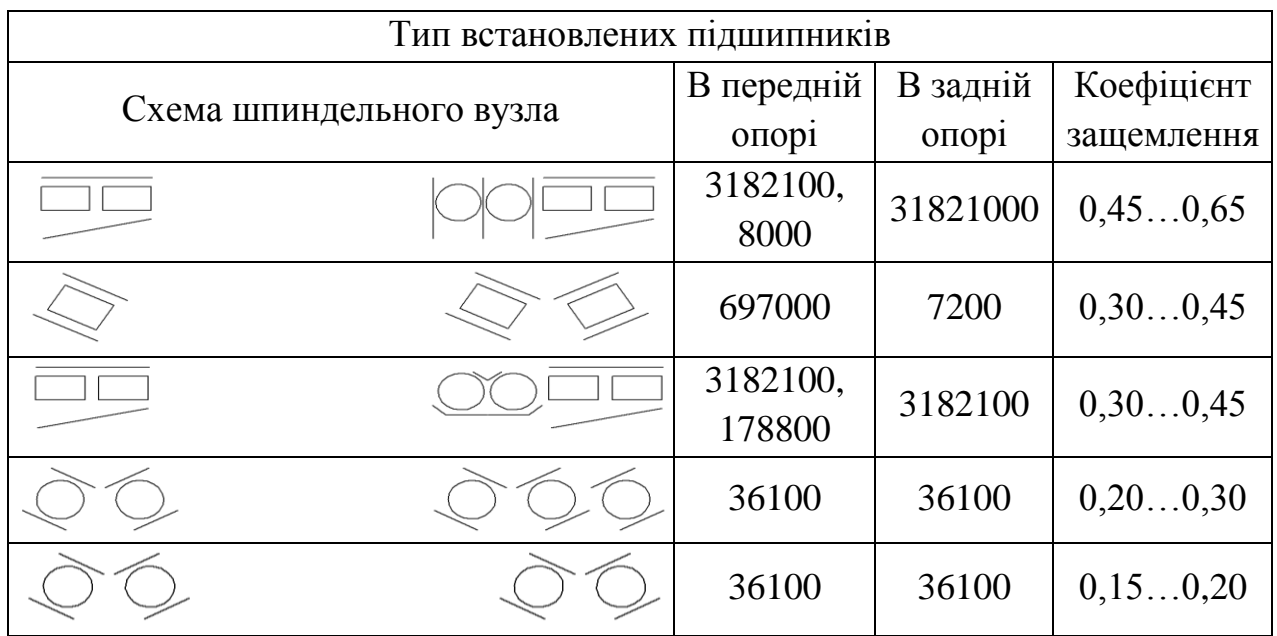

### Таблиця 2.2 – Коефіцієнт защемлення

Пружні зміщення у опорах кочення складаються з пружних зближень тіл кочення і кілець, та контактних деформацій на поверхнях посадки кілець на шпиндель та в корпус:

$$
\delta = \delta' + \delta''.
$$
\n(2.11)

Пружне зміщення тіл кочення та кілець підшипників середніх розмірів:

$$
\delta' = K_1 \cdot P^{\alpha} \,. \tag{2.12}
$$

Коефіцієнти  $K_1$  та α можна визначити в залежності від типу підшипників за таблицею 2.3.

Таблиця 2.3 – Коефіцієнти  $K_1$  та  $\alpha$ 

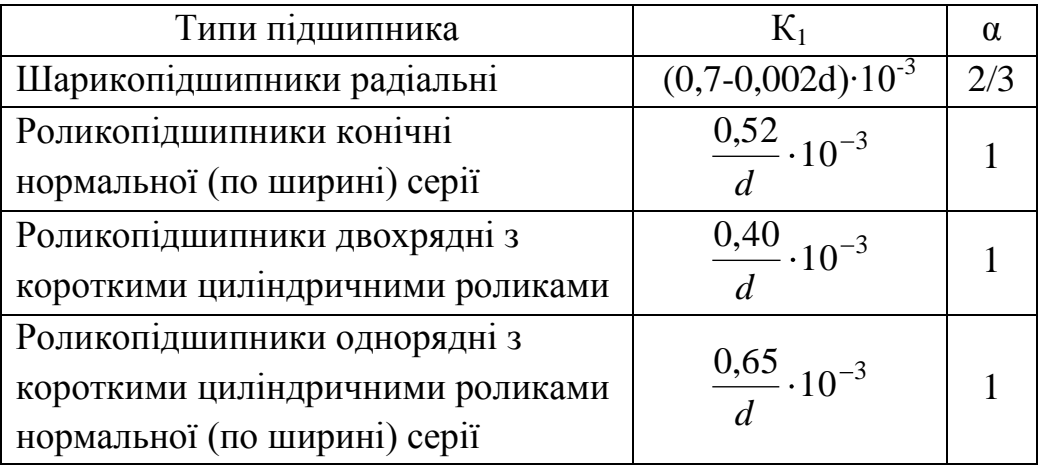

Контактні деформації на поверхні посадки кілець підшипників:

$$
\delta'' = \frac{4 \cdot P \cdot K_2}{\pi \cdot d \cdot b} \left( 1 + \frac{d}{D} \right),\tag{2.13}
$$

де  $K_2 = 0,0005...0,0025$  мм<sup>3</sup>/Н (менші значення  $K_2$  використовують при підвищеній точності і при встановленні внутрішнього кільця на конус);

d, D – внутрішній та зовнішній діаметри підшипника відповідно, мм;

b – ширина підшипника, мм.

Жорсткість підшипника, Н/мм:

$$
j = \frac{P}{\delta' + \delta''}.
$$
\n(2.14)

Класи точності підшипників шпинделя в залежності від класу точності верстата наведені в таблиці 2.4.

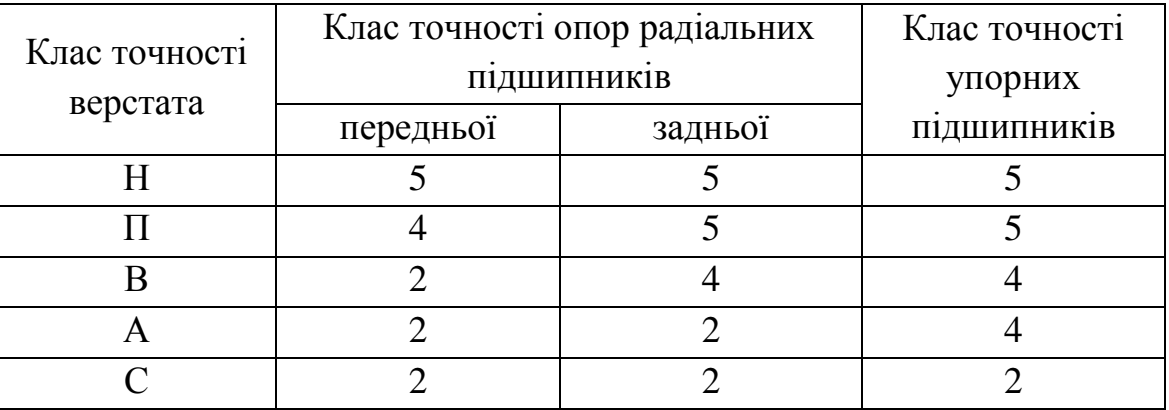

Таблиця 2.4 – Класи точності підшипників шпинделя

Розраховану жорсткість верстата необхідно порівняти з допустимою.

Передній кінець шпинделя служить для базування та закріплення різального інструмента, оброблюваної деталі або пристрою. Їх виготовляють по державним стандартам. Конструкцію передніх кінців шпинделів обираємо користуючись [2, 6, 16].

Рідкі змащувальні масла гарно відводять тепло від шпиндельних опор, відводять від підшипників продукти зносу. При виборі методу змащування використовуємо таблицю 2.5 або літературу [2, 6, 13].

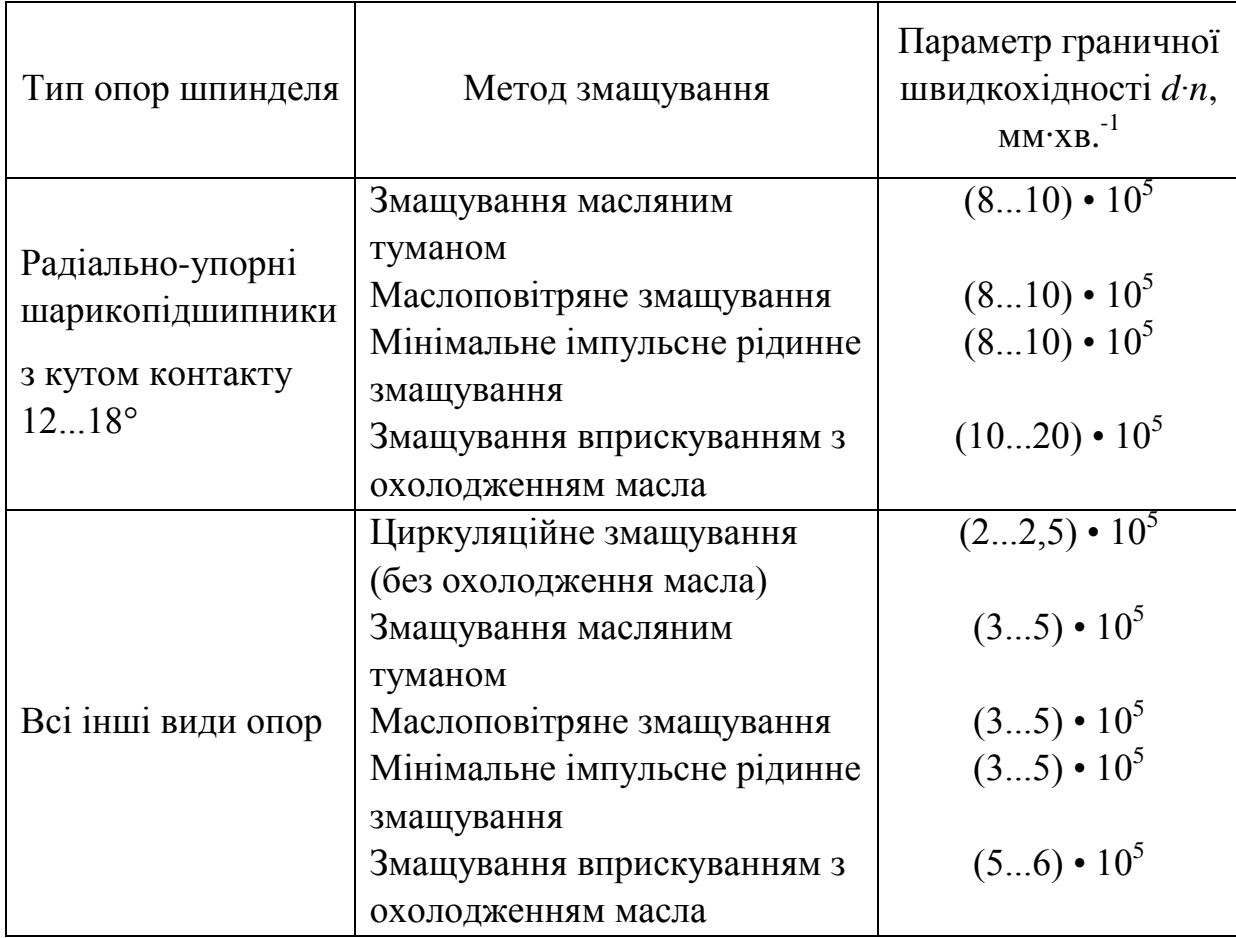

Таблиця 2.5 – Параметр граничної швидкохідності шпинделя

Ущільнення шпиндельних вузлів служать для захисту підшипників шпинделя від проникнення в них бруду, пилу і охолоджувальної рідини, а також перешкоджають витікання змащувального матеріалу з підшипника.

Контактне ущільнення забезпечує більш високу герметичність з'єднань. Їх недолік (обмеження допустимих швидкостей відносного руху, знос і втрати ущільнюючих властивостей при зносі) усувають регулюванням сили притискання контактуючих поверхонь, раціональним підбором матеріалу поверхонь, що труться, компенсацією зносу за допомогою пружних пристроїв.

В довідниках часто приводять допустимі значення швидкостей для різних видів контактних ущільнень. Безпечні швидкості визначаються властивостями матеріалом ущільнень, умовами змазки. Раціональним поєднанням цих факторів можна значно змінити межі нормальної роботи ущільнень.

В шпиндельних вузлах найчастіше застосовують різноманітні лабіринтні ущільнення для зменшення тепловиділень у вузлі і виключення зносу ущільнень. Безконтактні ущільнення не мають меж по швидкостям відносного руху, їх термін служби не обмежений, ущільнюючі властивості нижче, ніж в контактних ущільненнях, повної герметизації можна досягнути лише застосуванням додаткових пристроїв.

Для надійної їх роботи необхідно, щоб радіальні зазори в них були не більше 0,2-0,3 мм. В шпиндельних вузлах, що працюють у важких (по забрудненню), умовах, лабіринт заповнюють твердим змазуючим матеріалом, а при рідкому змащую чому матеріалі іноді застосовують продувку повітря через ущільнення. В ущільненнях розміщують полості і канали для відведення замазочного матеріалу від підшипників. Основні типи ущільнень зображені на рисунку 2.2.

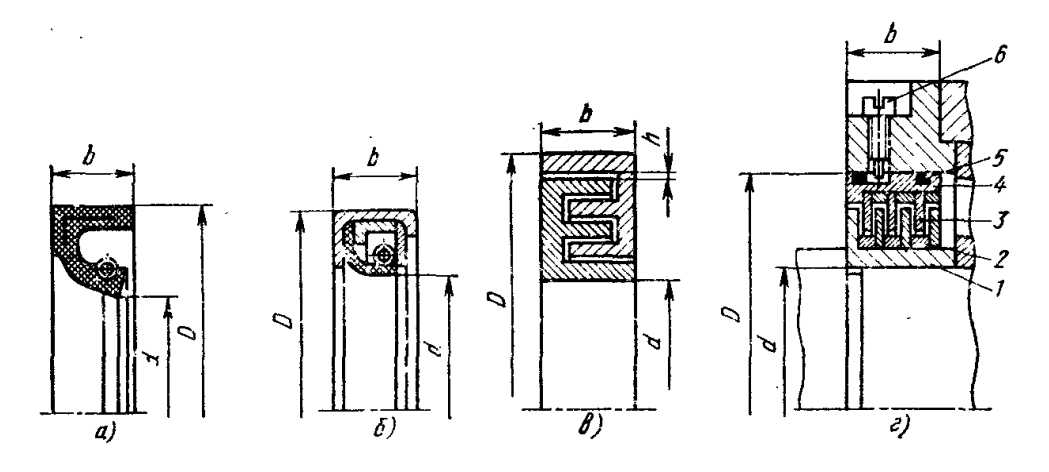

Рисунок 2.2 – Основні типи ущільнень шпиндельних вузлів:

а – контактне манжетне гумове армоване ущільнення з пружиною, б – контактне манжетне ущільнення з пружиною, в – безконтактне лабіринт не ущільнення, г – лабіринтне дискове ущільнення; D, d, b – основні конструктивні розміри, h=0,4-0,6 мм – лабіринтний зазор, 1 – обертовий стакан, 2 – кільця,

3 – диски, 4 – необертовий стакан, 5 – резинове кільце, 6 – фіксуючий гвинт

2.8 Приклад розрахунку шпиндельного вузла

Діаметр шпинделя під передньою опорою приймаємо 90 мм.

За швидкохідністю та діаметром шпинделя приймаємо схему, наведену на рисунку 2.3.

Діаметр шпинделя під задньою опорою приймаємо з конструктивних міркувань 105 мм.

41

Тоді в передній опорі встановлюємо роликовий дворядний підшипник з короткими циліндричними роликами №3182121К та кульковий упорнорадіальний підшипник №178821, а в задній – роликовий дворядний підшипник з короткими циліндричними роликами №3182118К.

Основні розміри шпиндельного вузла – діаметр d шийки шпинделя під передньою опорою та відстань l між опорами вибирають з розрахунку шпинделя на жорсткість. Виліт а шпинделя (довжина консолі) визначають за стандартними розмірами його переднього кінця та розмірами ущільнень.

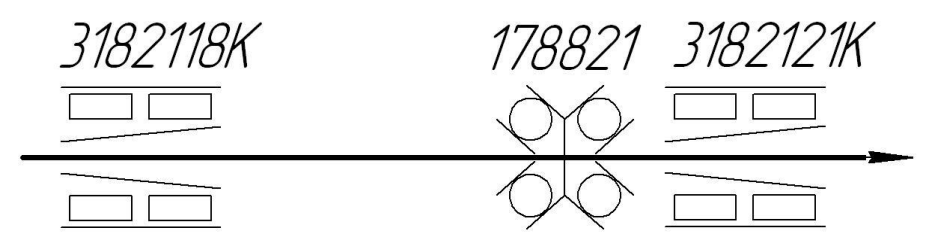

Рисунок 2.3 – Схема шпиндельного вузла

Розміри вибраних підшипників:

 $N\Omega$ 3182121K – d·D·b = 105·160·41;

 $N\Omega$ 178821 – d·D·b = 105·160·66;

 $N_2$ 3182118K – d·D·b = 90·140·37.

Розрахуємо жорсткість підшипника №3182121К у передній опорі

$$
K_1 = \frac{0.4 \cdot 10^{-3}}{d} = \frac{0.4 \cdot 10^{-3}}{105} = 3.8 \cdot 10^{-6};
$$
  
\n
$$
\alpha = 1; \delta' = 3.8 \cdot 10^{-3} \cdot P^1 = 3.8 \cdot 10^{-6} \cdot P.
$$

Приймаємо  $\mathrm{K}_2$  = 0,0005 мм<sup>3</sup> / Н.

$$
\delta'' = \frac{4 \cdot P \cdot 0,0005}{\pi \cdot 105 \cdot 41} \left( 1 + \frac{105}{160} \right) = 2,45 \cdot 10^{-7} \cdot P.
$$

Жорсткість опори:

$$
j_{11} = \frac{P}{P \cdot (3,8 \cdot 10^{-6} + 2,45 \cdot 10^{-7})} = 247219H / \text{mm}.
$$

Розрахуємо жорсткість підшипника №178821 у передній опорі

$$
K_1 = \frac{0.4 \cdot 10^{-3}}{d} = \frac{0.4 \cdot 10^{-3}}{105} = 3.8 \cdot 10^{-6};
$$
  
\n
$$
\alpha = 1; \delta' = 3.8 \cdot 10^{-3} \cdot P^1 = 3.8 \cdot 10^{-6} \cdot P.
$$

Приймаємо  $\mathrm{K}_2$  = 0,0005 мм<sup>3</sup> / Н.

$$
\delta'' = \frac{4 \cdot P \cdot 0,0005}{\pi \cdot 105 \cdot 66} \left( 1 + \frac{105}{160} \right) = 1,52 \cdot 10^{-7} \cdot P.
$$

Жорсткість опори:

$$
j_{12} = \frac{P}{P\cdot(3,8\cdot10^{-6} + 1,52\cdot10^{-7})} = 253027H / \text{mm}.
$$

Загальна жорсткість передньої опори:

 $j_1 = j_{11} + j_{12} = 247219 + 253027 = 500246$  H/mm. Розрахуємо жорсткість підшипника №3182118К у задній опорі

$$
K_1 = \frac{0.4 \cdot 10^{-3}}{d} = \frac{0.4 \cdot 10^{-3}}{90} = 4.4 \cdot 10^{-6};
$$
  
\n
$$
\alpha = 1; \delta' = 4.4 \cdot 10^{-3} \cdot P^1 = 4.4 \cdot 10^{-6} \cdot P.
$$

Приймаємо  $\mathrm{K}_2$  = 0,0005 мм $^3$  / H.

$$
\delta'' = \frac{4 \cdot P \cdot 0,0005}{\pi \cdot 90 \cdot 37} \left( 1 + \frac{90}{140} \right) = 3,14 \cdot 10^{-7} \cdot P.
$$

Жорсткість опори:

$$
j_2 = \frac{P}{P \cdot (4,4 \cdot 10^{-6} + 3,14 \cdot 10^{-7})} = 212134H / \text{mm}.
$$

Приймаємо а = 75 мм, 1 = 400 мм.

Середні моменти інерції поперечного перерізу шпинделя між опорами та консолі:

$$
J_1 = \frac{\pi \cdot \sqrt{6^4 - 40^4}}{64} = 4783075 \text{mm}^4;
$$
  

$$
J_2 = \frac{\pi \cdot \sqrt{18,3^4 - 54^4}}{64} = 9426293 \text{mm}^4;
$$

де :

$$
D = \frac{125 \cdot 50 + 105 \cdot 25}{75} = 118,3
$$

$$
d=\frac{39,6+69,85}{2}=54\mu\text{m}.
$$

Жорсткість шпинделя:

$$
j_{\Sigma} = \frac{1}{\left[\frac{75^2}{3 \cdot 2 \cdot 10^5} \cdot \left[\frac{75}{9426293} + \frac{400 \cdot (1 - 0.45)}{4783075}\right] + \left[\frac{1}{500246} \cdot \left[\frac{75 \cdot (1 - 0.45) + 400}{400}\right]^2 + \frac{1}{212134} \cdot (1 - 0.45) \cdot \frac{75^2}{400^2}\right]}
$$

*404211Н / мм = 404Н / мкм* 

Дана жорсткість є достатньою.

Для змащування опор кочення застосовуємо рідке мастило.

Систему змащування рідким матеріалом вибираємо виходячи з потрібної швидкохідності шпинделя з врахуванням його положення, умов підводу мастила, конструкції ущільнень. Приймаємо циркуляційне змащування.

Так як шпиндельний вузол працює у напружених умовах та його частота обертання може змінюватися у широкому діапазоні, то й відповідно змінюється температура у опорах. В такому випадку будемо використовувати системи надлишкового змащування.

Циркуляційне змащування передньої опори здійснюється автономною системою, яка призначена лише для шпиндельного вузла. Передбачається вільний злив мастила з опори, що не допускає його застій та знижує температуру опори. Циркуляційне змащування задньої опори здійснюється так, як і передньої.

### **РЕКОМЕНДОВАНА ЛІТЕРАТУРА**

1. Бочков В.М. Cілін Р.І. Розрахунок та конструювання металорізальних верстатів / Львів: 2008. - Бескид Біт, 2008. - 448 с.: Іл. - 215. Табл. - 58.

2. Кочергин А.И. Конструирование и расчет металлорежущих станков и станочных комплексов. Курсовое проектирование /Учебное пособие для вузов. – Мн.: Выш. шк., 1991. - 382 с.: ил.

3. Бочков В.М., Сілін Р.І. Обладнання автоматизованого виробництва. Навчальний посібник / За ред. Сіліна Р.І. Львів: Видавництво Державного університету «Львівська політехніка», 2000. – 380 с.

4. Проектирование металлорежущих станков и станочных систем: Справочник-учебник в 3-х томах / Под ред. А.С. Проникова. – М.: Изд-во МГТУ им. Н.Э. Баумана; Машиностроение, 1995–1996.

5. Металлорежущие станки. Курсовое и дипломное проектирование/ М.Л. Орликов, И.Г. Федоренко, В.Н. Шишкин. - К.: Вища шк., 1987. – 152 с.

6. Пуш В.Э. Конструирование металлорежущих станков. М.: Машиностроение, 1977. – 390 с.

7. Розрахунок та конструювання коробок швидкостей металорізальних верстатів. Методичні вказівки до виконання лабораторних та розрахунковографічної робіт з дисципліни «Розрахунок і конструювання верстатів та верстатних комплексів» для студентів за напрямом підготовки 133 – Галузеве машинобудування денної форми навчання / Укл.: Кальченко В.І., Кологойда А.В., Слєднікова О.С. Чернігів: ЧНТУ, 2016. – 112 c.

8. Методичні вказівки до самостійної роботи з дисципліни «Розрахунок і конструювання верстатів та верстатних комплексів» для студентів спеціальності 7.090203 «Металорізальні верстати та системи» усіх форма навчання. Розділ «Шпиндельні вузли» / Укл.: Кальченко В.І., Сахно Ю.О., Чуприна В.М. – Чернігів: ЧДТУ, 2003. – 33 с.

9. Детали и механизмы металлорежущих станков / Д.Н. Решетов, В.В. Каминская, А.С. Лапидус и др. Под ред. Д.Н. Решетова. – М.: Машиностроение,  $1972. - T.2. - 520$  c.

10. Металлорежущие станки / В.Э. Пуш, В.Г. Беляев, А.А. Гаврюшин и др. Под общ. Ред. Пуша. – М.: Машиностроение, 1985. – 576 с.

11. Металлорежущие станки и автоматы / А.С. Проников, Н.И. Камышный, Л.И. Волчкевич и др. Под общ. Ред. А.С. Проникова. – М.: Машиностроение, 1981. – 480 с.

12. Подшипники качения: Справочник-каталог / Под ред. В.Н. Нарышкина и Р.В. Коросташевского. – М.: Машиностроение, 1984. – 280 с.

13. Вешкурцев В.И., Мирошин Д.Г. Курсовое проектирование по дисцилине «Оборудование механосборочного производства и средства автоматизации»: Учеб. пособие. — Екатеринбург: Изд-во Рос. гос. проф. пед. ун-та, 2013. 114 с.

14. Дунаев П.Ф., Леликов О.П. Детали машин. Курсовое проектирование: Учеб. пособие для машиностроит. спец. техникумов. – 2-е изд., перераб. и доп. – М.; Высш. шк., 1990. – 399 с.

15. Детали машин: атлас конструкций: Учеб. пособие для вузов / Под ред. Д.Н. Решетова − М.: Машиностроение, 1979. – 367 с.

16. Детали машин: Атлас конструкций: Учеб. пособие для студентов машиностроительных и механических специальностей вузов в 2 ч. Ч. 2 / Б.А. Байков, В.Н. Богачев, А.В. Буланже и др. Под общ. ред. д-ра. техн. наук проф. Д.Н. Решетова – 5-е изд., переработ и доп. М.: Машиностроение, 1992. – 296 с.

17. Курмаз Л. В. Детали машин. Проектирование : учеб. пособие / Л. В. Курмаз, А. Т. Скойбеда. – Минск : Технопринт, 2001. – 290 с.

18. Орлов П.И. Основы конструирования: справочно-методическое пособие. В 2-х кн. Кн. 1 / Под ред. П.Н. Учаева. – Изд. 3-е, испр. – М.: Машиностроение, 1988. – 560 с.

# **ДОДАТОК А**

## **Таблиця А.1 – Нормальний ряд чисел у верстатобудуванні**

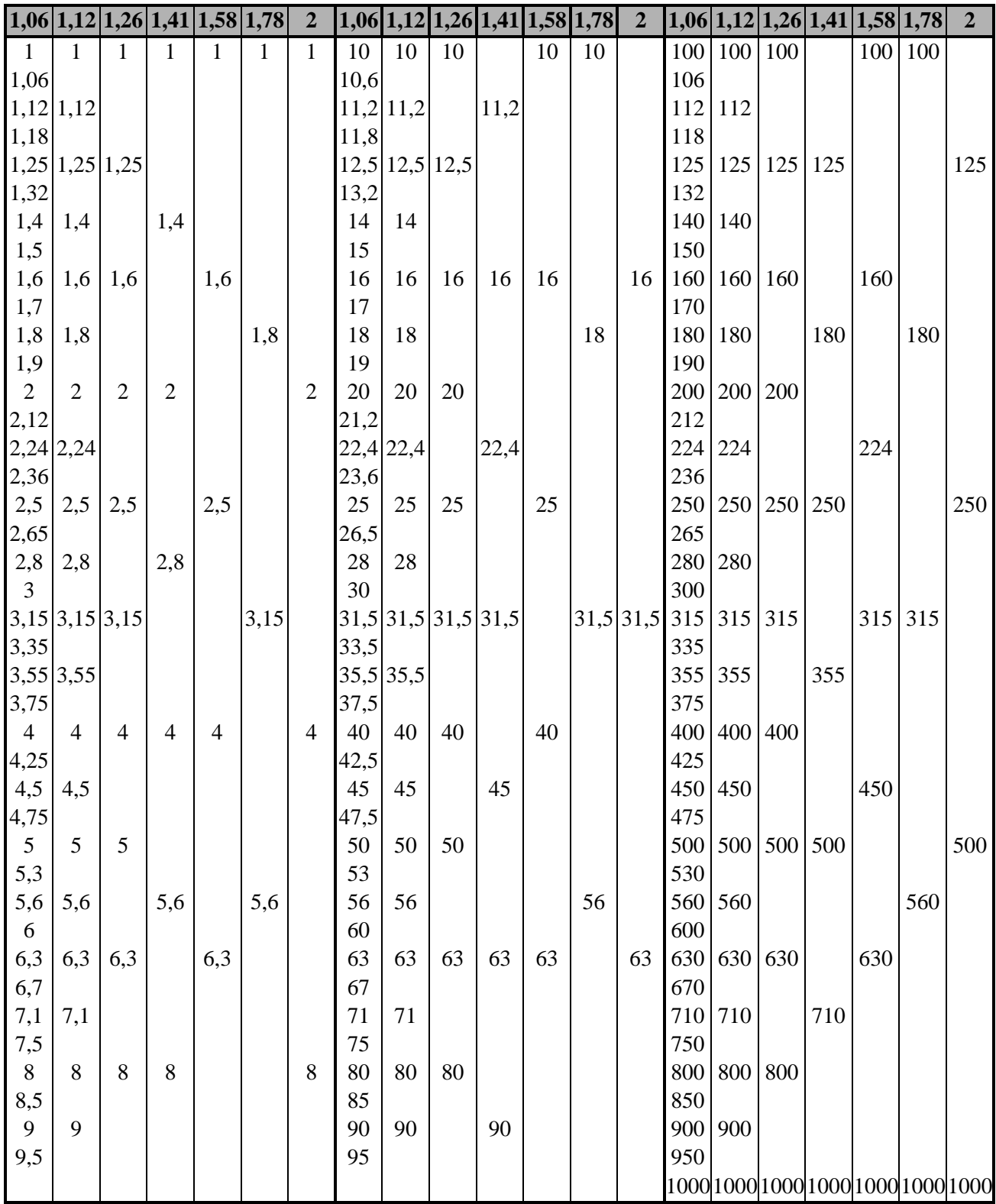

### **ДОДАТОК Б**

# **Таблиця Б.1 – Максимально допустима кількість інтервалів між початковою та кінцевою точками променів, які відображують передачі на**

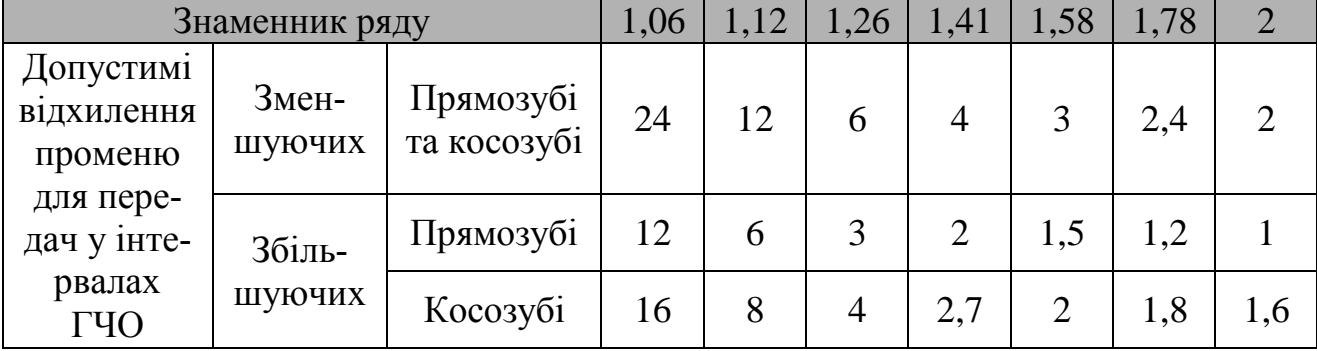

### **графіку частот обертання (ГЧО)**

## **ДОДАТОК В**

## **Таблиця В.1 – Підбір кількості зубів табличним методом**

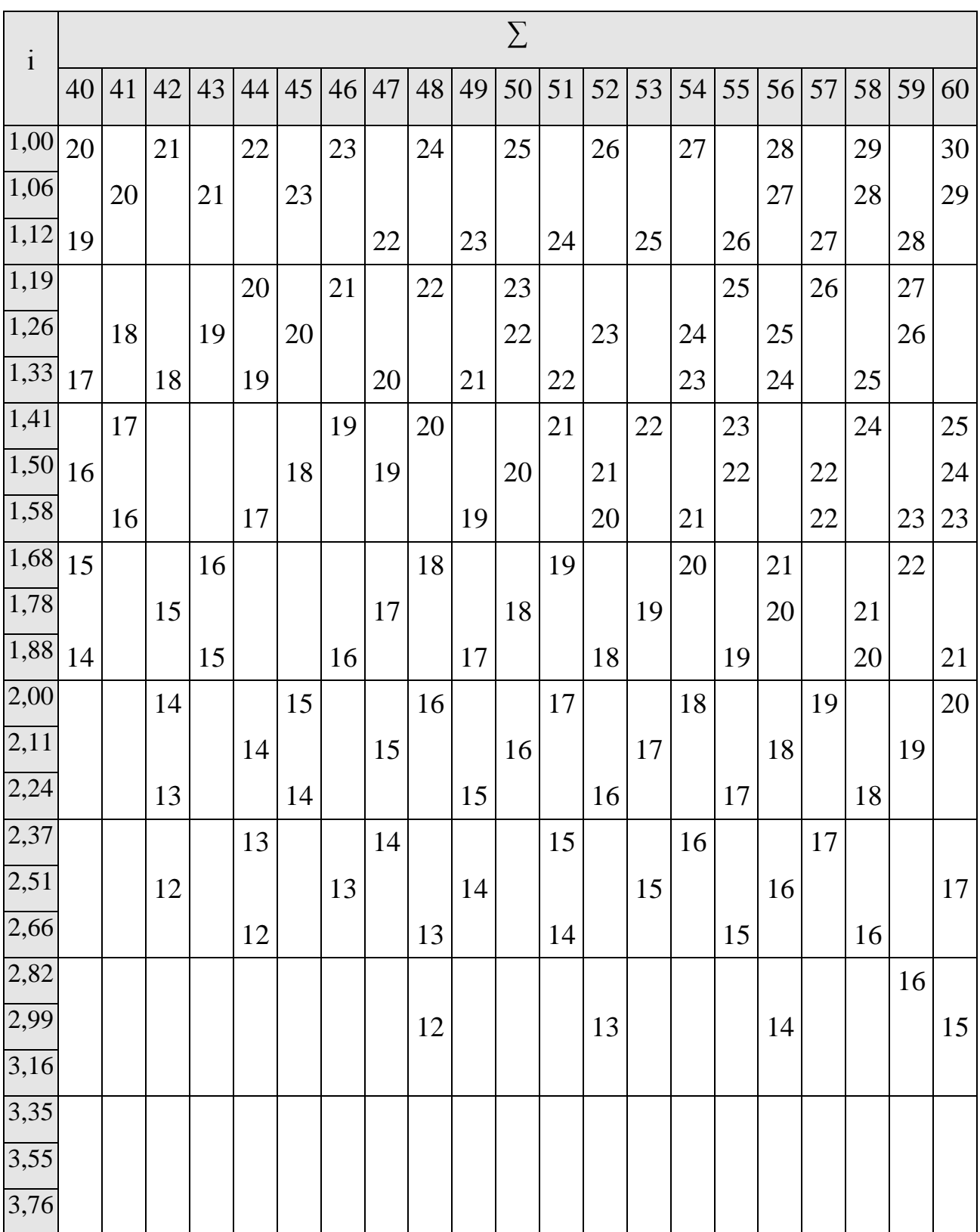

| $\mathbf{i}$ |    | $\sum$ |    |    |    |    |    |    |    |    |    |    |    |    |    |    |    |    |    |
|--------------|----|--------|----|----|----|----|----|----|----|----|----|----|----|----|----|----|----|----|----|
|              | 61 | 62     | 63 | 64 | 65 | 66 | 67 | 68 | 69 | 70 | 71 | 72 | 73 | 74 | 75 | 76 | 77 | 78 | 79 |
| 1,00         |    | 31     |    | 32 |    | 33 |    | 34 |    | 35 |    | 36 |    | 37 |    | 38 |    | 39 |    |
| 1,06         |    | 30     |    | 31 |    | 32 |    | 33 |    | 34 |    | 35 |    | 36 |    | 37 |    | 38 |    |
| 1,12         |    | 29     |    | 30 |    | 31 |    | 32 |    | 33 |    | 34 |    | 35 |    | 36 | 36 | 37 | 37 |
| 1,19         | 28 |        | 29 | 29 |    | 30 |    | 31 |    | 32 |    | 33 |    | 34 | 34 | 35 | 35 |    | 36 |
| 1,26         | 27 |        | 28 |    | 29 | 29 |    | 30 |    | 31 |    | 32 |    | 33 | 33 |    | 34 |    | 35 |
| 1,33         | 26 |        | 27 |    | 28 |    |    | 29 |    | 30 |    | 31 |    |    | 32 |    | 33 |    | 34 |
| 1,41         |    |        | 26 |    | 27 |    | 27 | 28 |    | 29 |    | 30 | 30 |    | 31 |    | 32 |    | 33 |
| 1,50         |    |        |    |    | 26 |    | 27 | 27 |    | 28 |    | 29 | 29 |    | 30 |    | 31 | 31 |    |
| 1,58         |    | 24     |    |    | 25 |    | 26 |    |    | 27 |    | 28 | 28 |    | 29 |    | 30 | 30 |    |
| 1,68         |    | 23     |    | 24 |    |    | 25 |    | 26 | 26 |    | 27 | 27 |    | 28 |    | 29 | 29 |    |
| 1,78         | 22 |        |    | 23 |    |    | 24 |    | 25 | 25 |    | 26 |    |    | 27 |    |    | 28 |    |
| 1,88         | 21 |        | 22 | 22 |    | 23 | 23 |    | 24 |    |    | 25 |    |    | 26 |    |    | 27 |    |
| 2,00         |    |        | 21 |    |    | 22 |    |    | 23 |    |    | 24 |    |    | 25 |    |    | 26 |    |
| 2,11         |    | 20     |    |    | 21 | 21 |    | 22 | 22 |    | 23 | 23 |    | 24 | 24 |    |    | 25 |    |
| 2,24         | 19 | 19     |    |    | 20 |    |    | 21 |    |    | 22 | 22 |    | 23 | 23 |    | 24 | 24 |    |
| 2,37         | 18 |        |    | 19 |    |    | 20 | 20 |    |    | 21 |    |    | 22 |    |    | 23 | 23 |    |
| 2,51         |    |        | 18 |    |    | 19 | 19 |    |    | 20 | 20 |    | 21 | 21 |    |    | 22 | 22 |    |
| 2,66         |    | 17     |    |    |    | 18 |    |    | 19 | 19 |    |    | 20 | 20 |    |    | 21 |    |    |
| 2,82         | 16 |        |    |    | 17 |    |    | 18 | 18 |    |    | 19 | 19 |    |    | 20 | 20 |    |    |
| 2,99         |    |        |    | 16 |    |    | 17 | 17 |    |    | 18 | 18 |    |    | 19 | 19 |    |    | 20 |
| 3,16         |    |        |    |    |    | 16 | 16 |    |    | 17 | 17 |    |    |    | 18 |    |    |    | 19 |
| 3,35         |    |        |    |    |    |    |    |    | 16 | 16 |    |    |    | 17 |    |    |    | 18 | 18 |
| 3,55         |    |        |    |    |    |    |    |    |    |    |    | 16 | 16 |    |    |    | 17 | 17 |    |
| 3,76         |    |        |    |    |    |    |    |    |    |    | 15 | 15 |    |    |    | 16 | 16 |    |    |

**Таблиця В.2 – Підбір кількості зубів табличним методом**

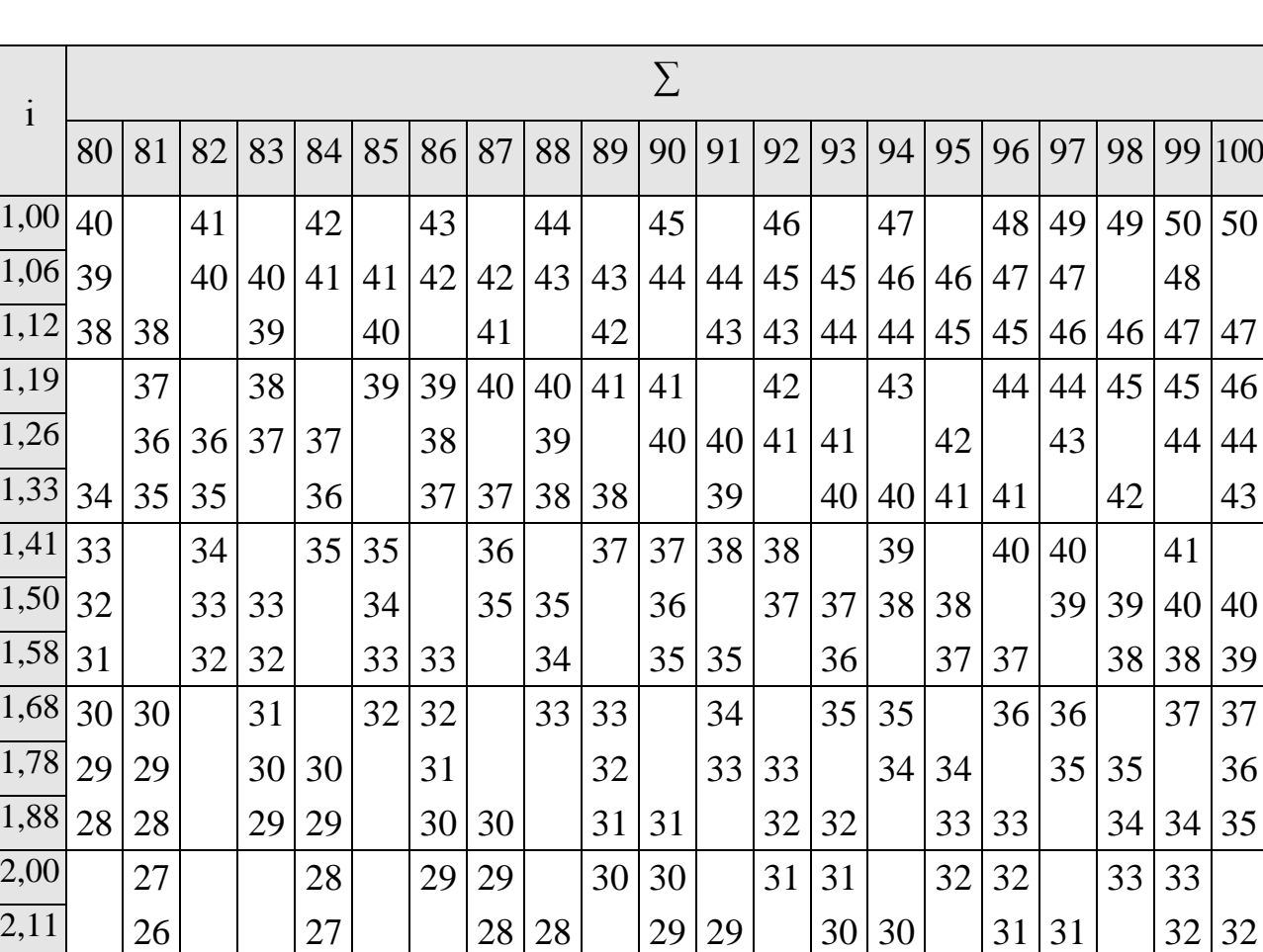

2,24 25 | 26 26 27 27 | 28 28 | 29 29 | 30 30 | 31

2,37 24 25 25 26 26 27 27 28 28 29 29

 $\overline{[2,51]}\,23\,|23|$   $\Big|\,24\,|24|$   $\Big|\,25\,|25|$   $\Big|\,26\,|26|$   $\Big|\,27\,|27|$   $\Big|\,28\,|28|$ 

 $\overline{[2,66]}$  22  $\overline{]22]}$   $\overline{]23|23}$   $\overline{]24|24}$   $\overline{]25|25}$   $\overline{]26|26}$   $\overline{]27|27}$ 

 $2,82|21|21$  |  $|22|$  |  $|23|23|$  |  $|24|24|$  |  $|25|25|$  |  $|26|26$ 

 $2,99$  20 | 21 21 | 22 | 22 | 23 | 23 | 24 | 24 | 25 | 25

 $3,16$  19 | 20 20 | 21 21 | 22 22 | 23 23 | 24 24

3,35 |  $|19|19$  |  $|20|20|20$  |  $|21|21$  |  $|22|22$  |  $|23|23$ 

3,55 18 18 18 19 19 19 20 20 20 121 21 22 22

3,76 17 17 18 18 19 19 20 20 21 21

3,98 16 16 | 17 17 17 | 18 18 18 | 19 19 19 | 20 20

4,22 | | |16 |16 | | |17 |17 |17 | | |18 |18 |1 | |19 |19 |19

4,47 15 15 15 16 16 17 17 17 18 18 18 18

4,73 14 14 15 15 15 16 16 16 17 17 17 17

**Таблиця В.3 – Підбір кількості зубів табличним методом**

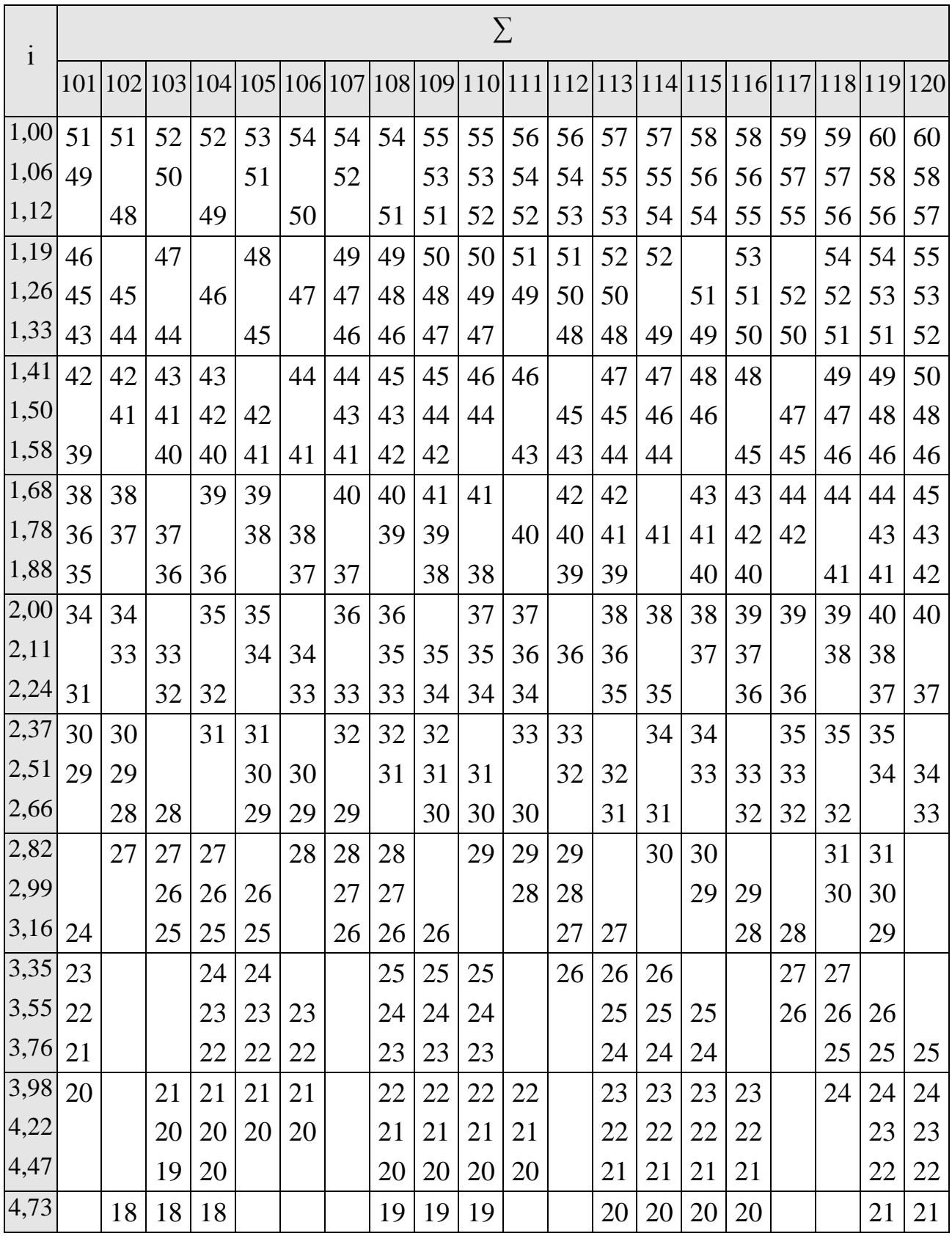

## **Таблиця В.4 – Підбір кількості зубів табличним методом**

# **ДОДАТОК Г**

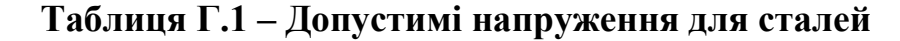

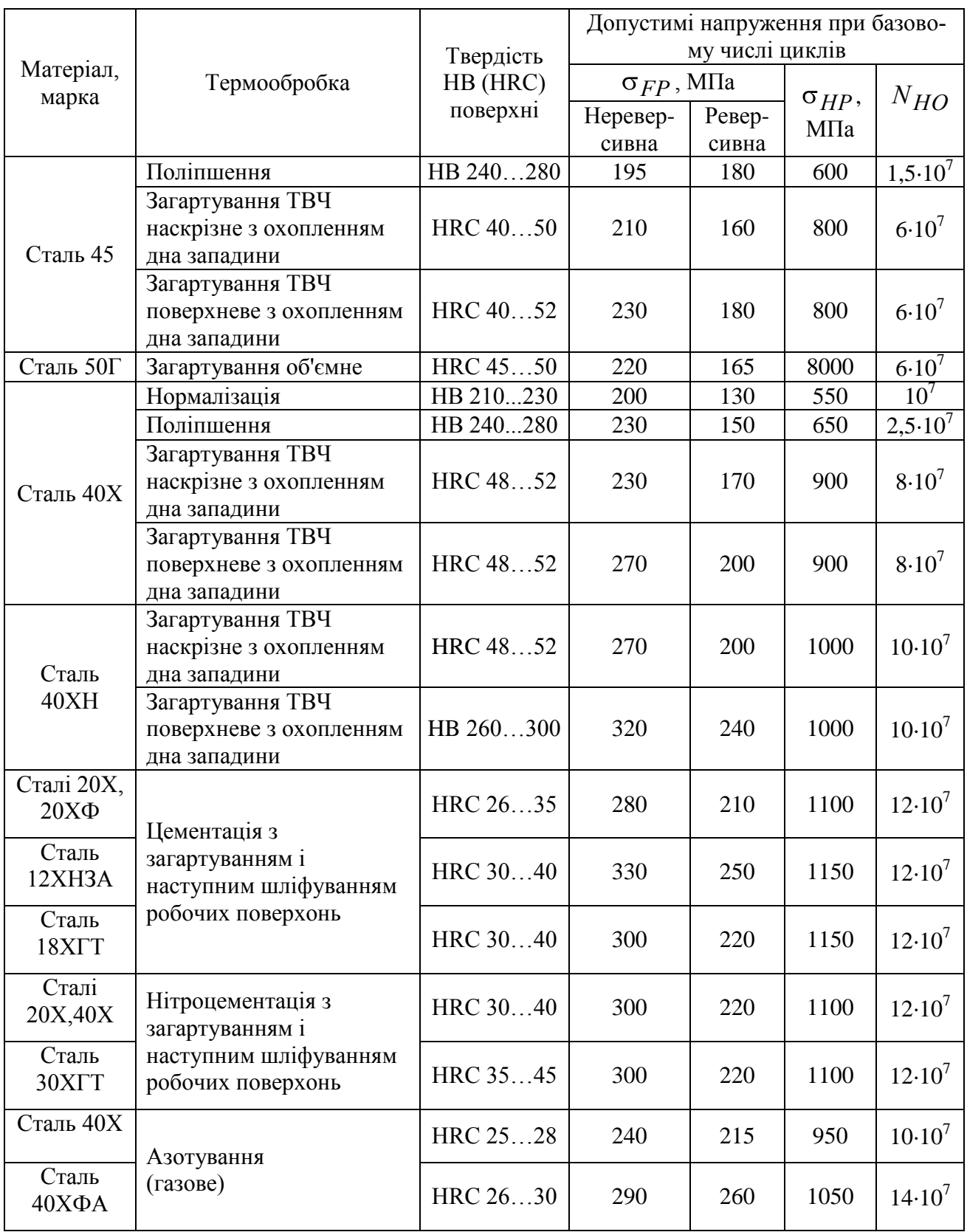

# **ДОДАТОК Е**

### **Таблиця Е.1 – Діаметри шийки шпинделя під передньою опорою**

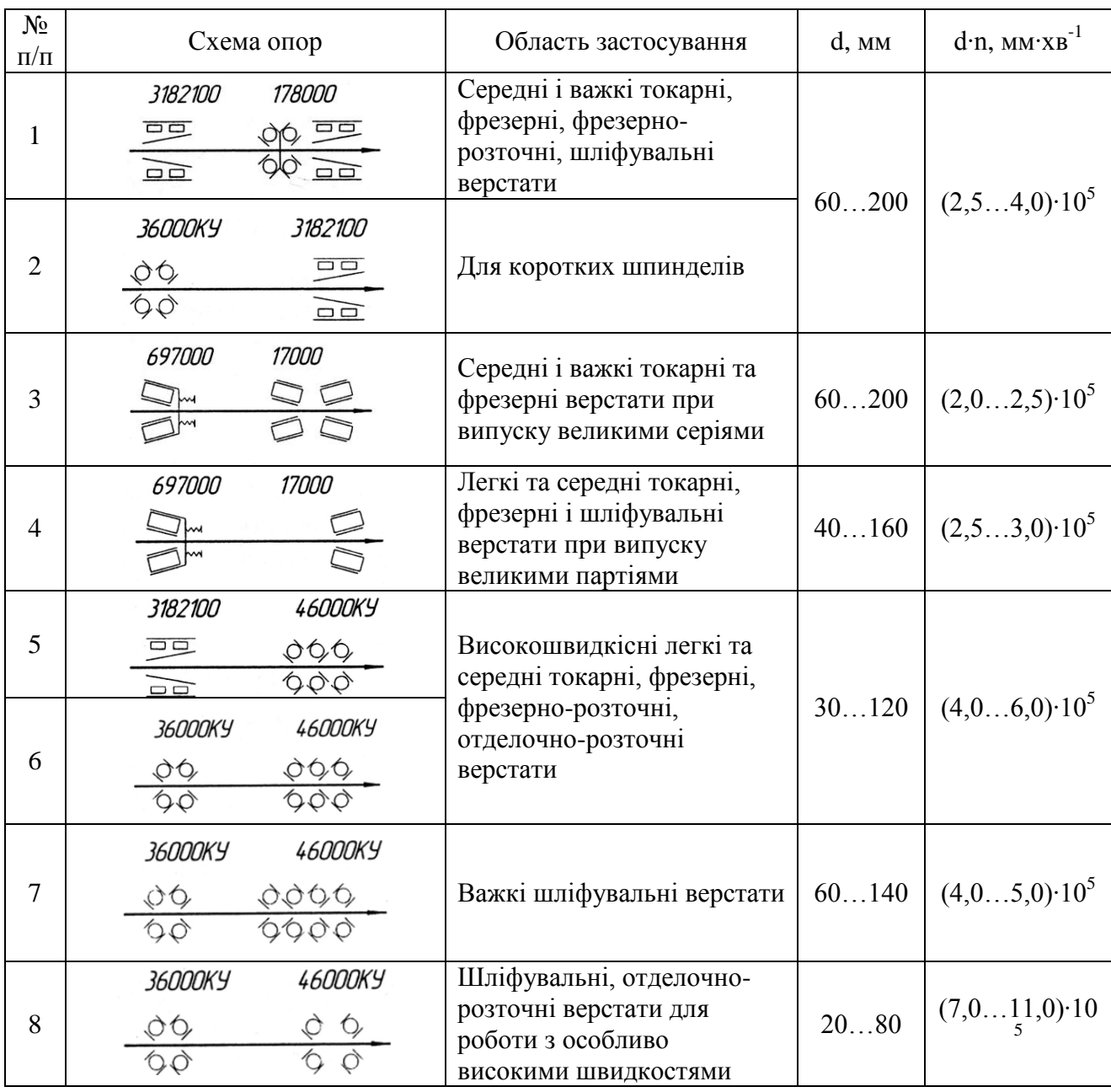

### **ДОДАТОК Ж**

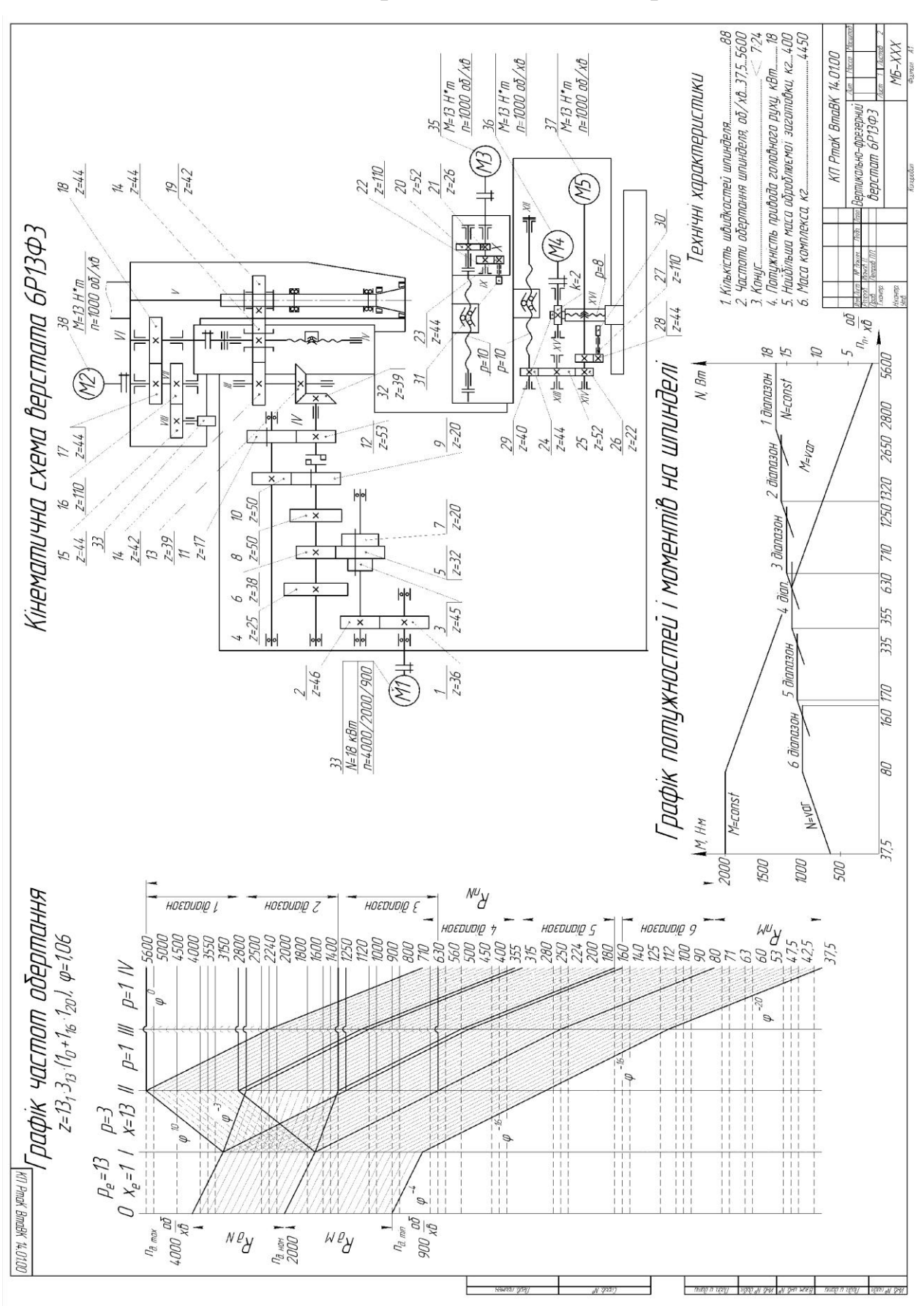

### **Таблиця Ж.1 – Приклади виконання креслень**

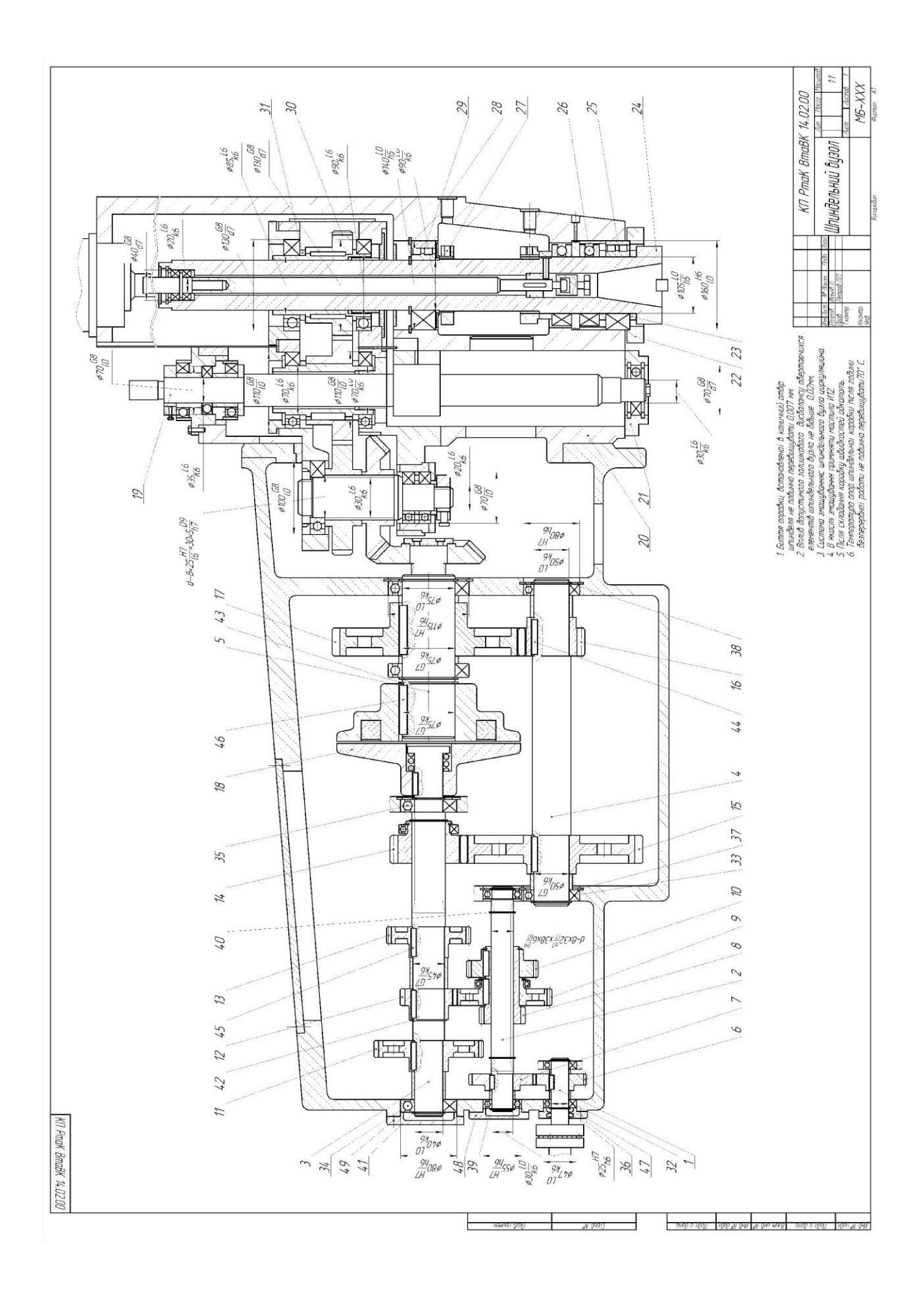

### **ЗМІСТ**

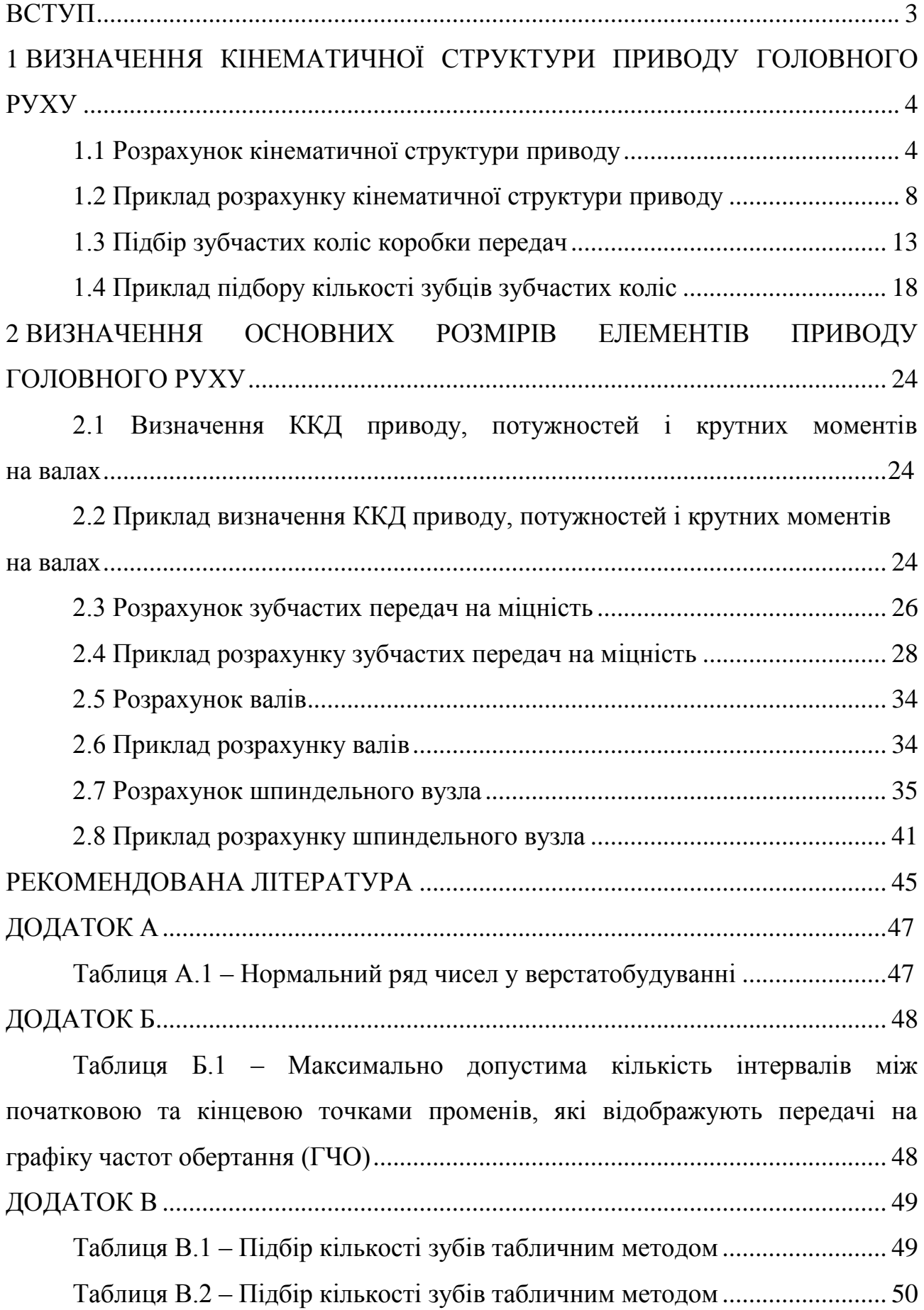

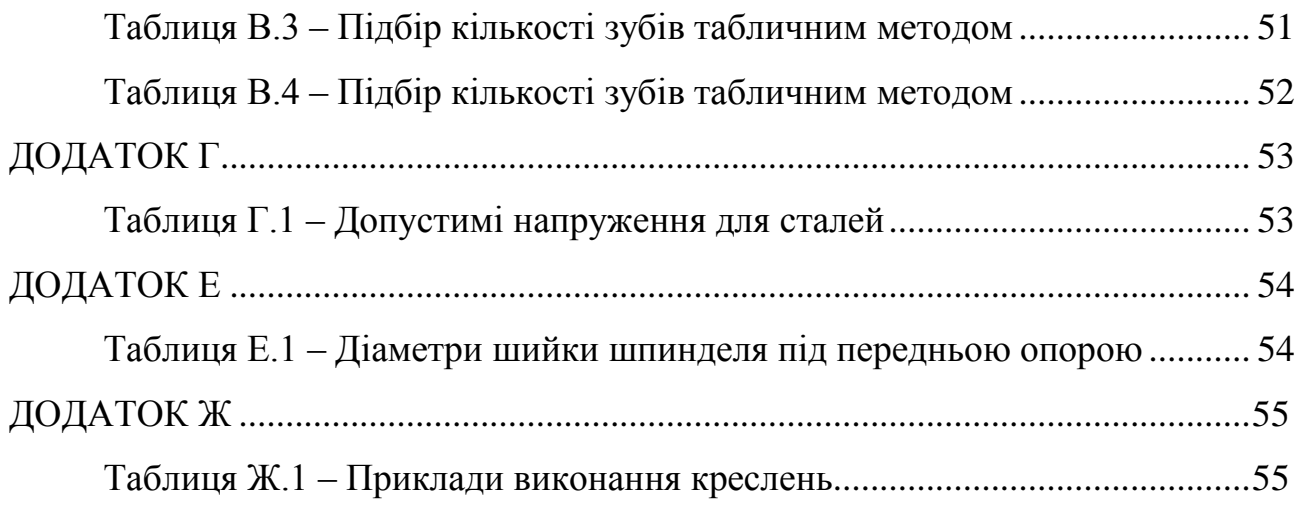